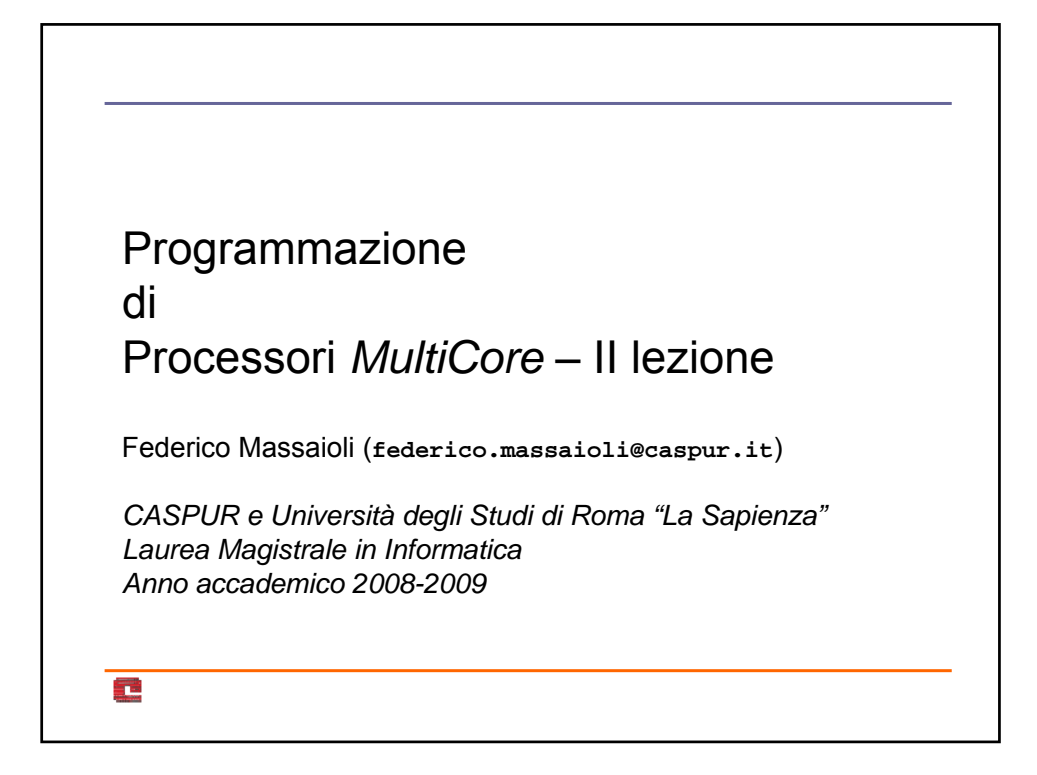

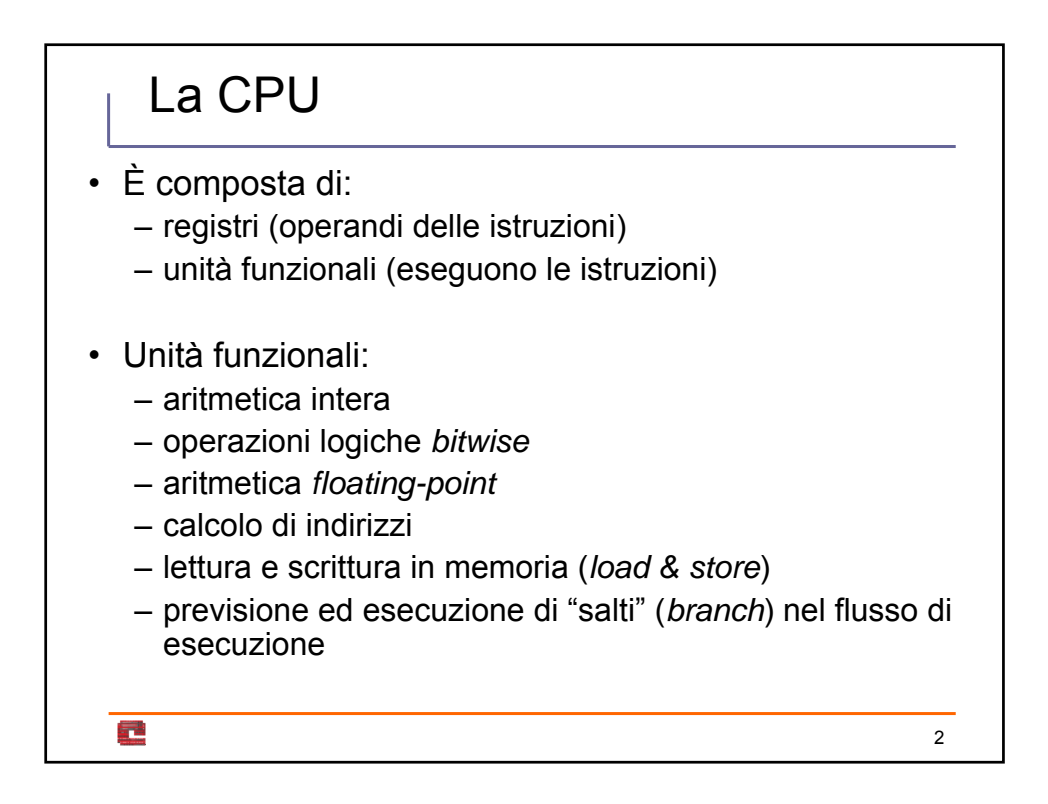

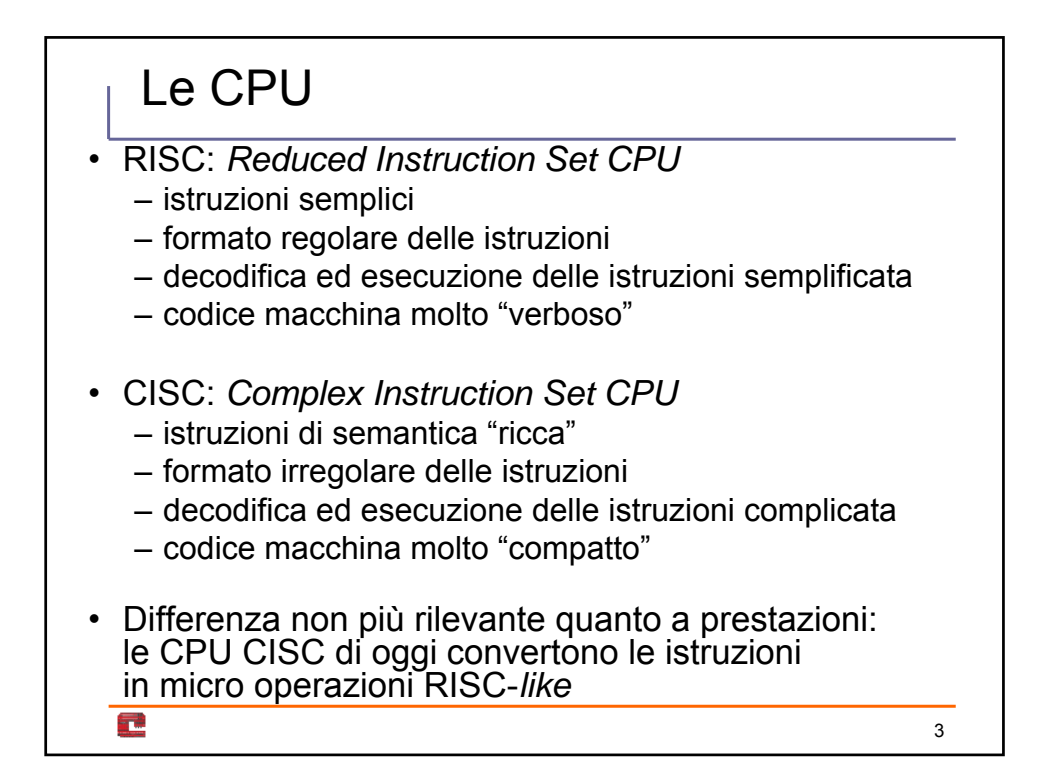

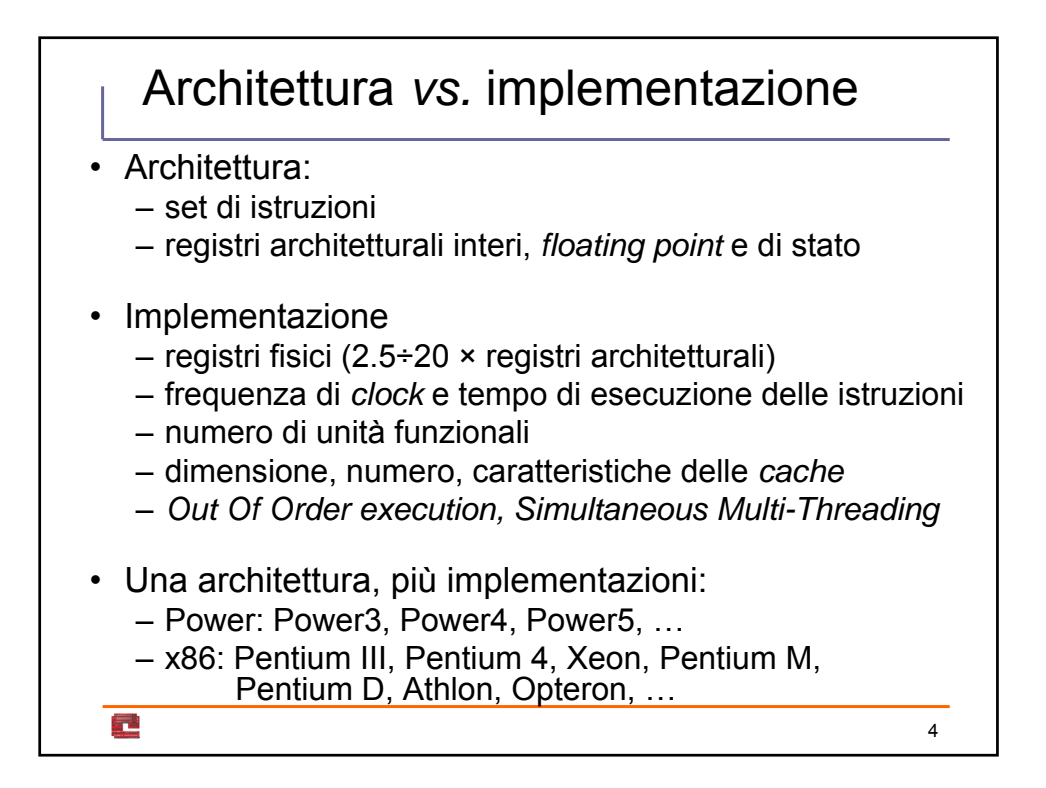

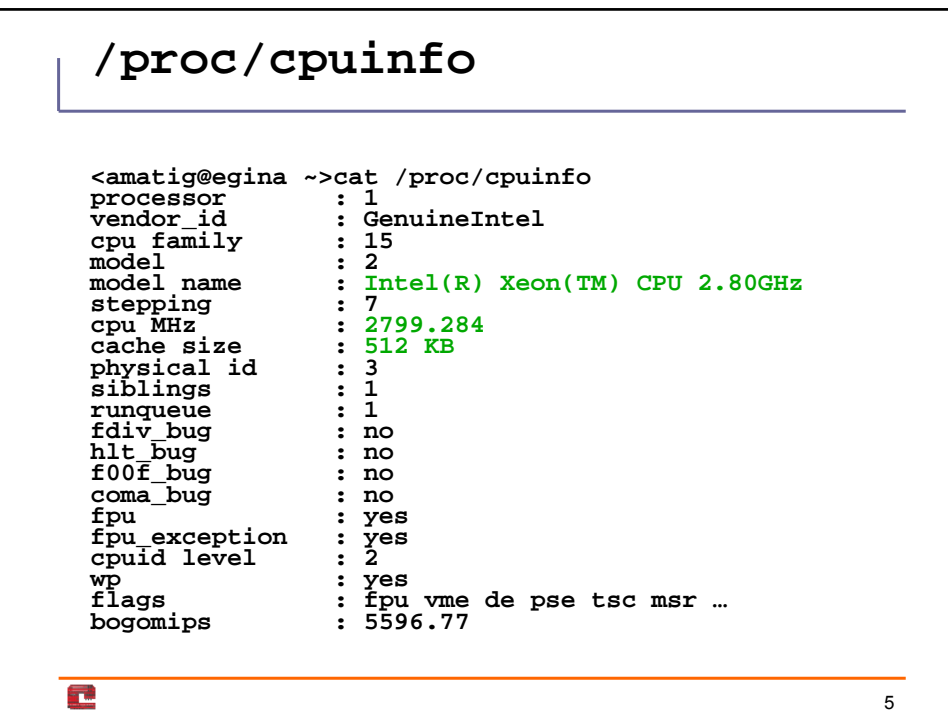

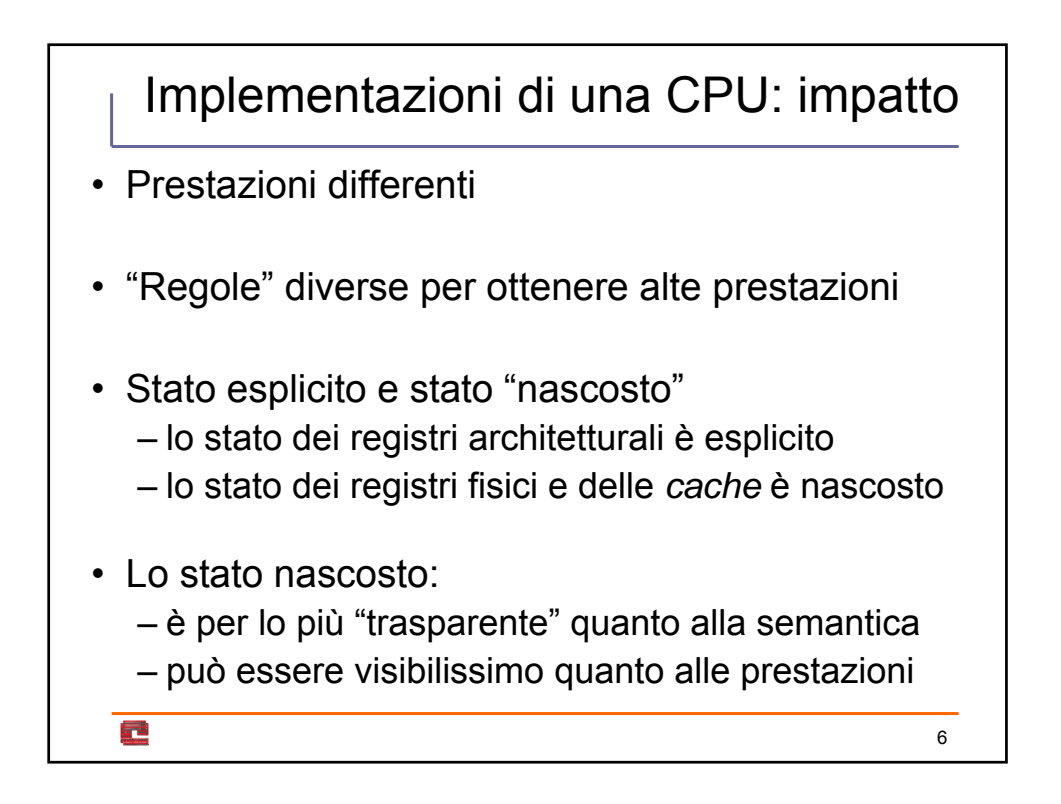

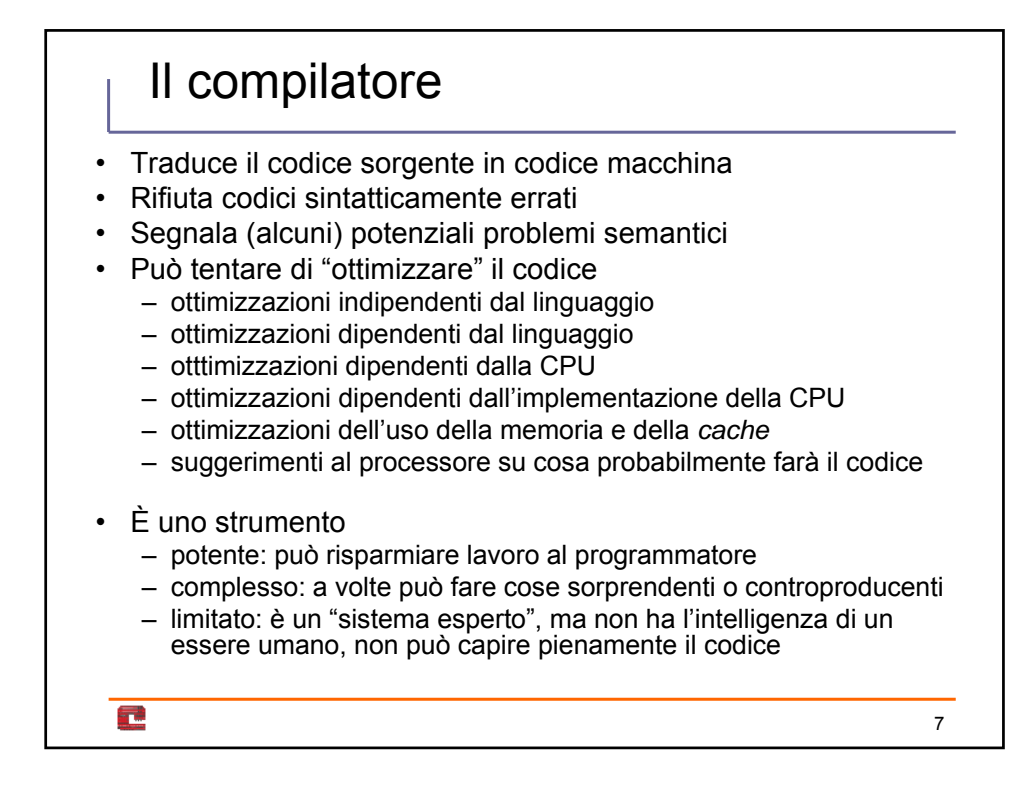

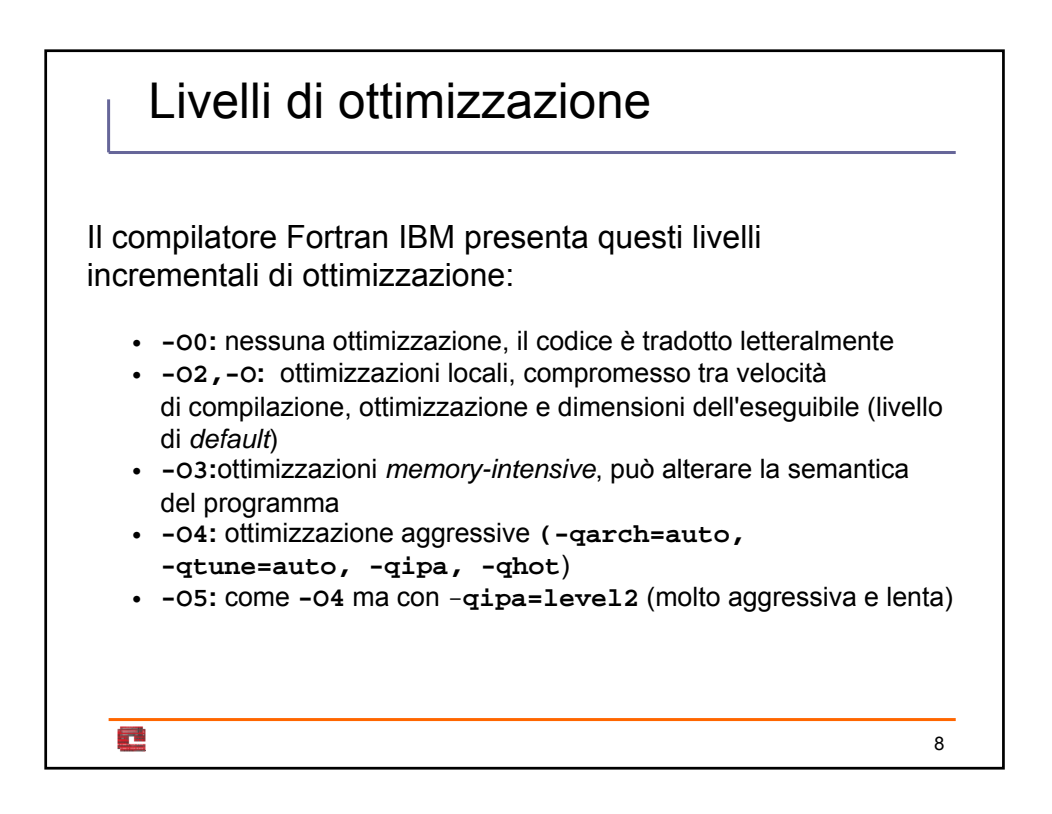

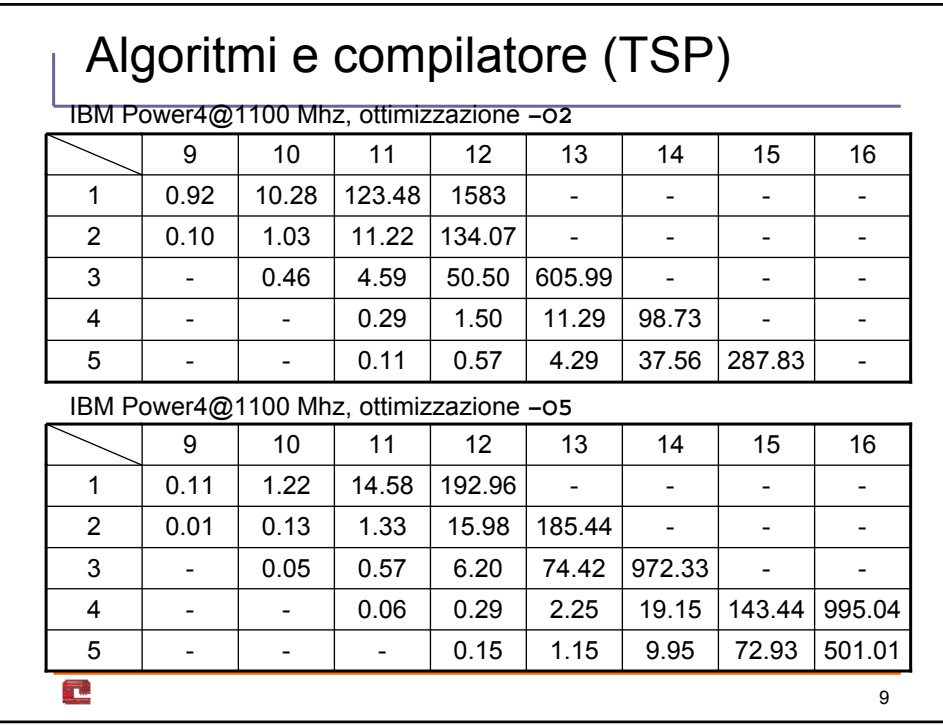

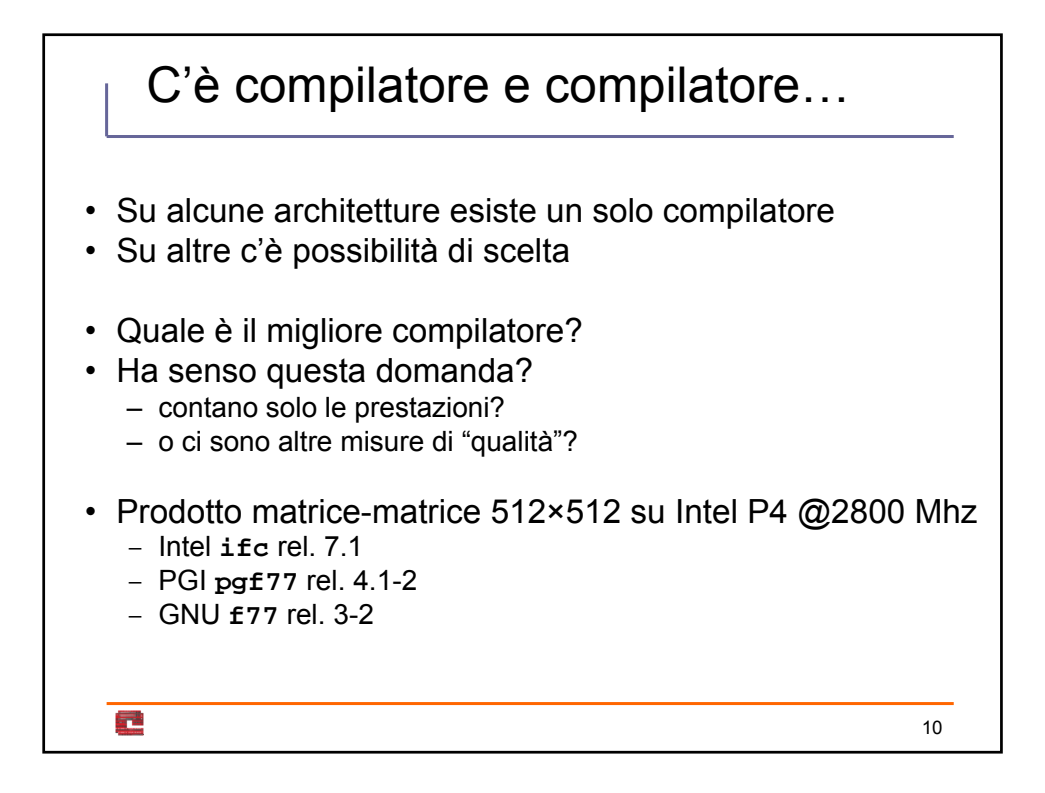

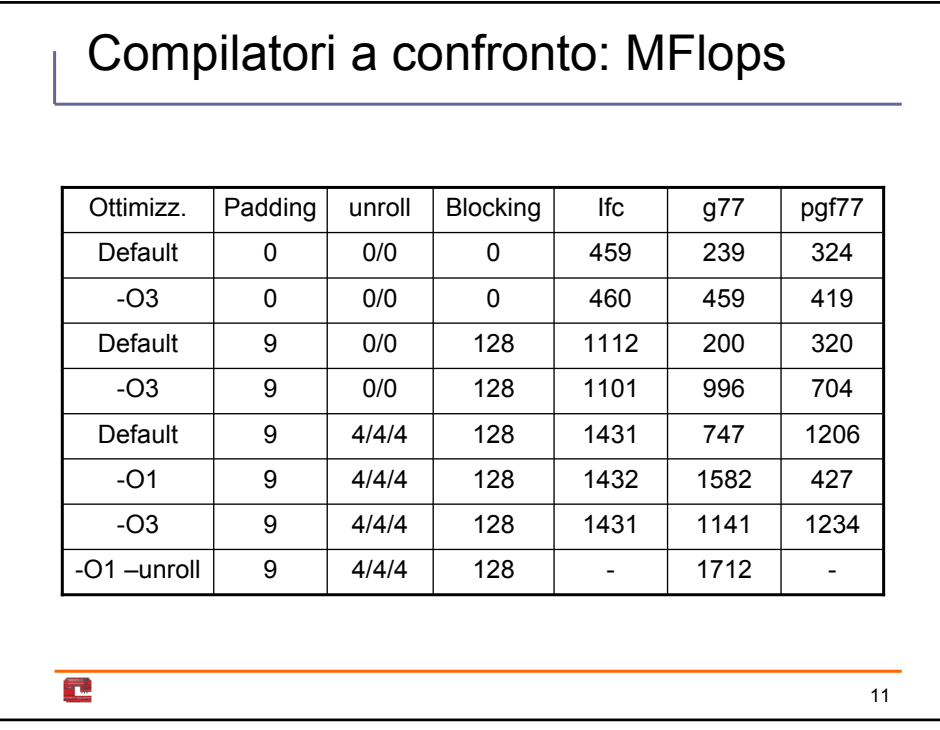

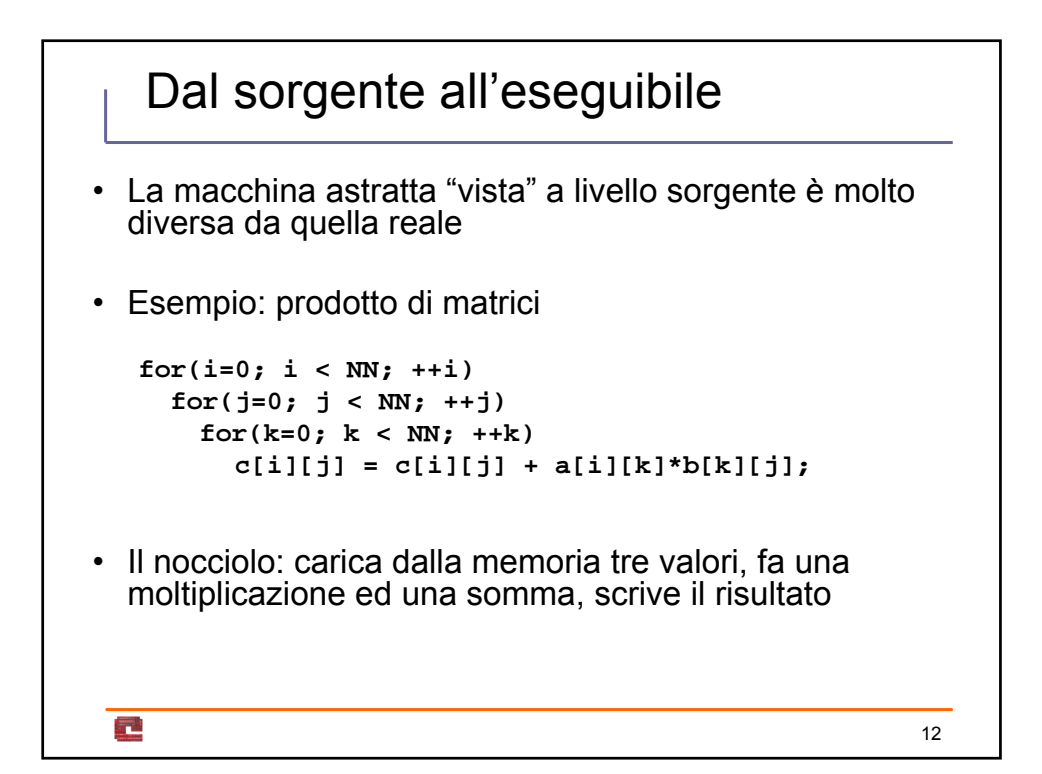

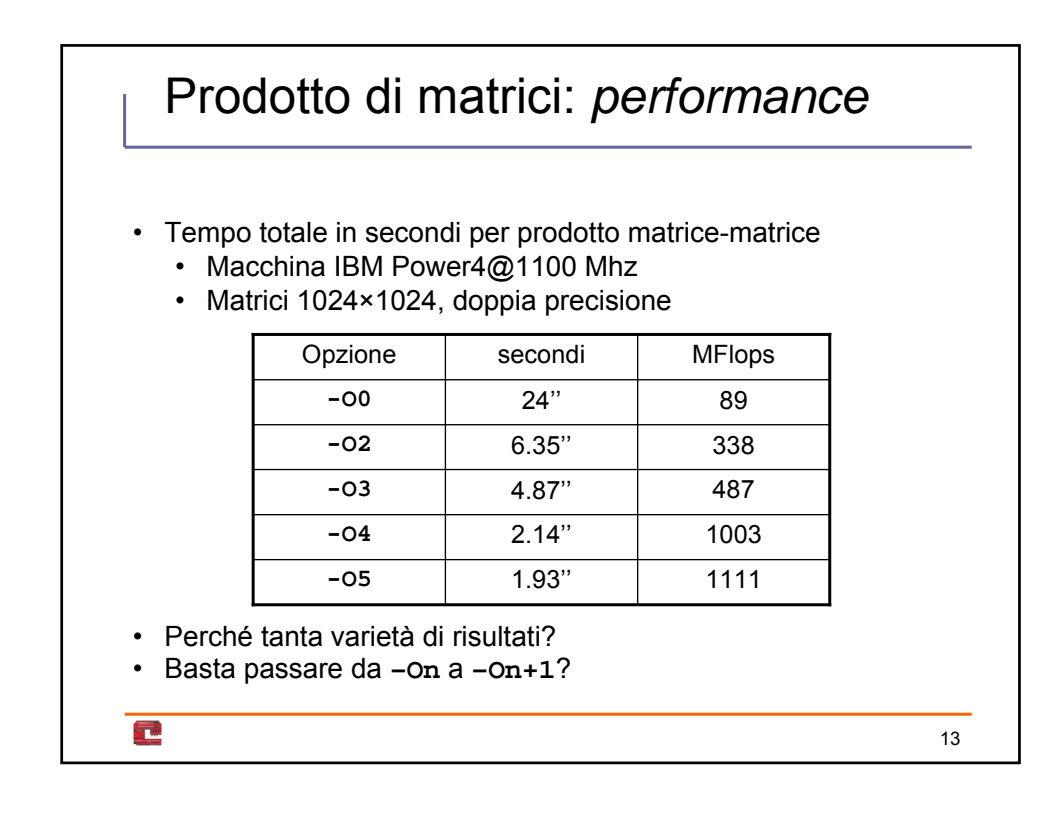

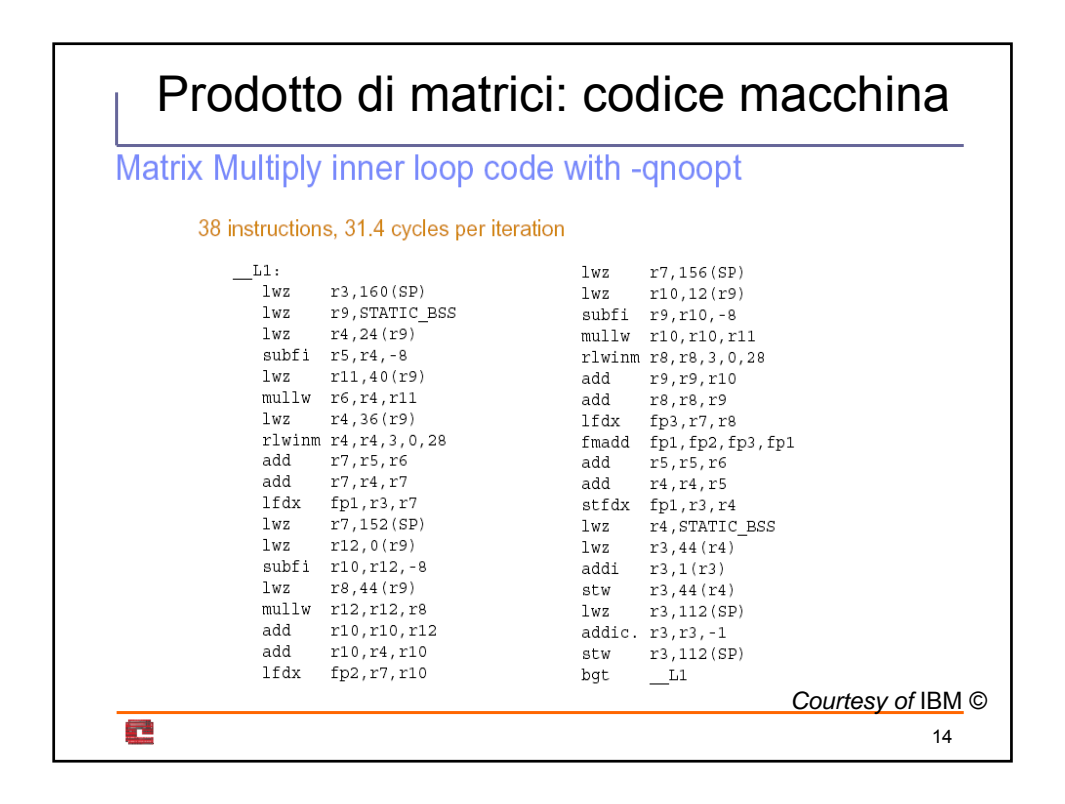

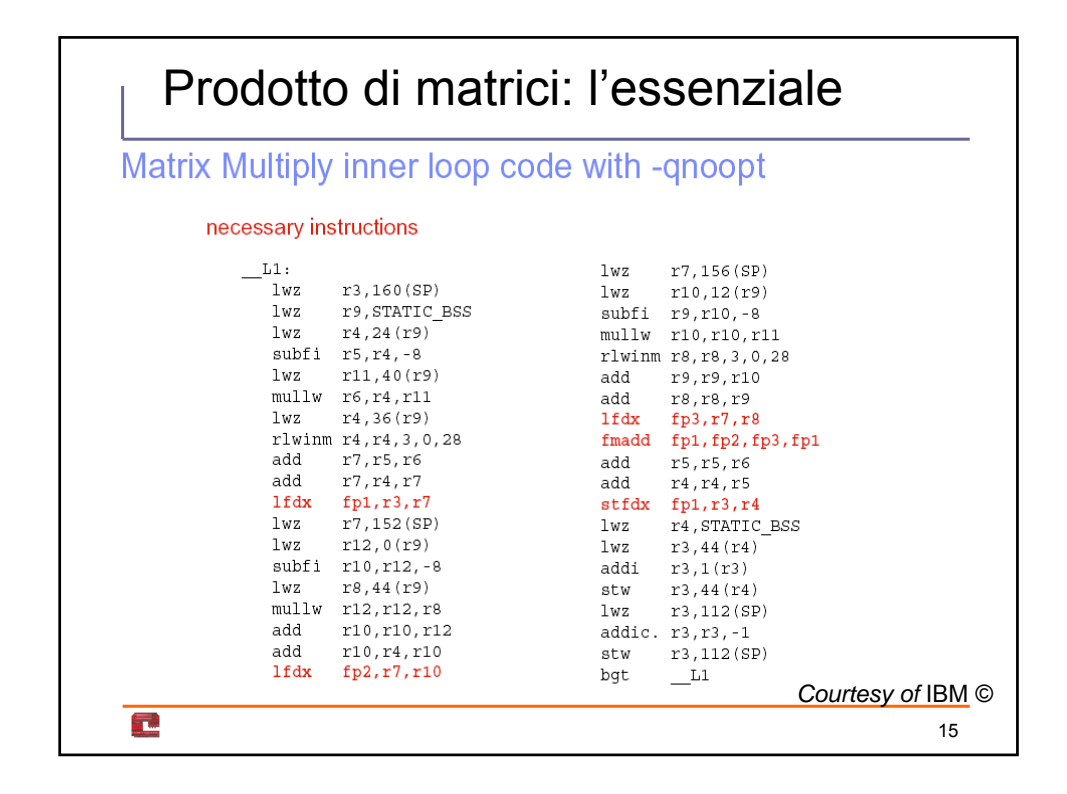

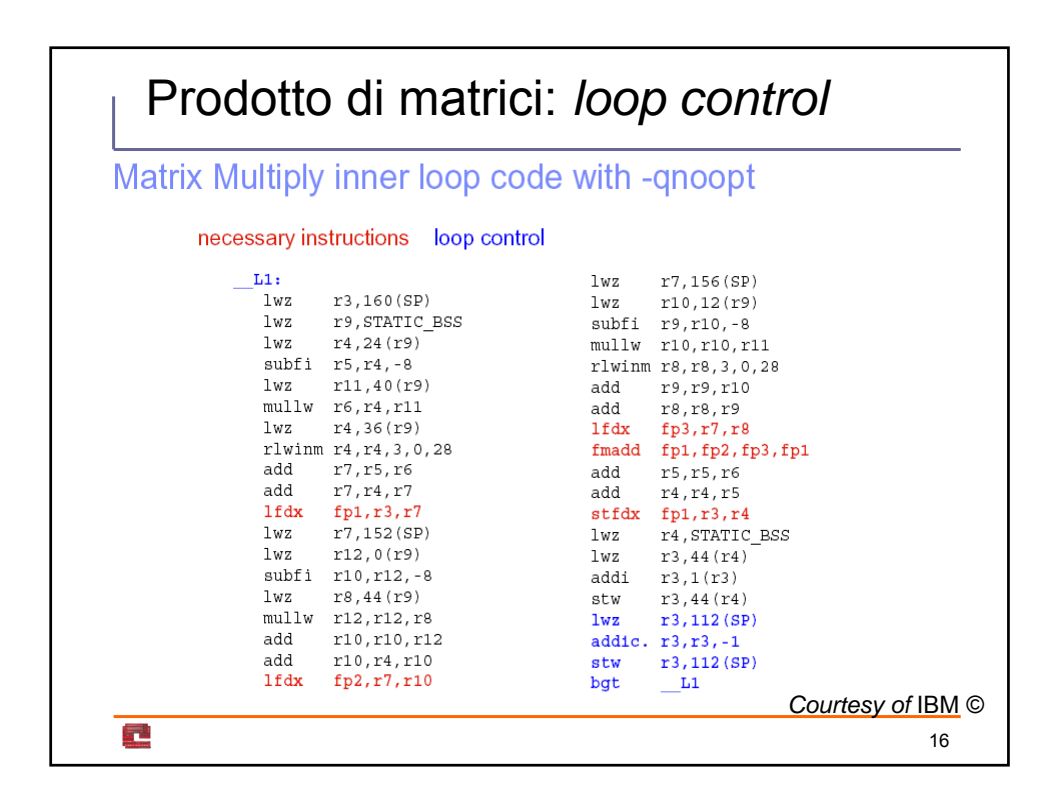

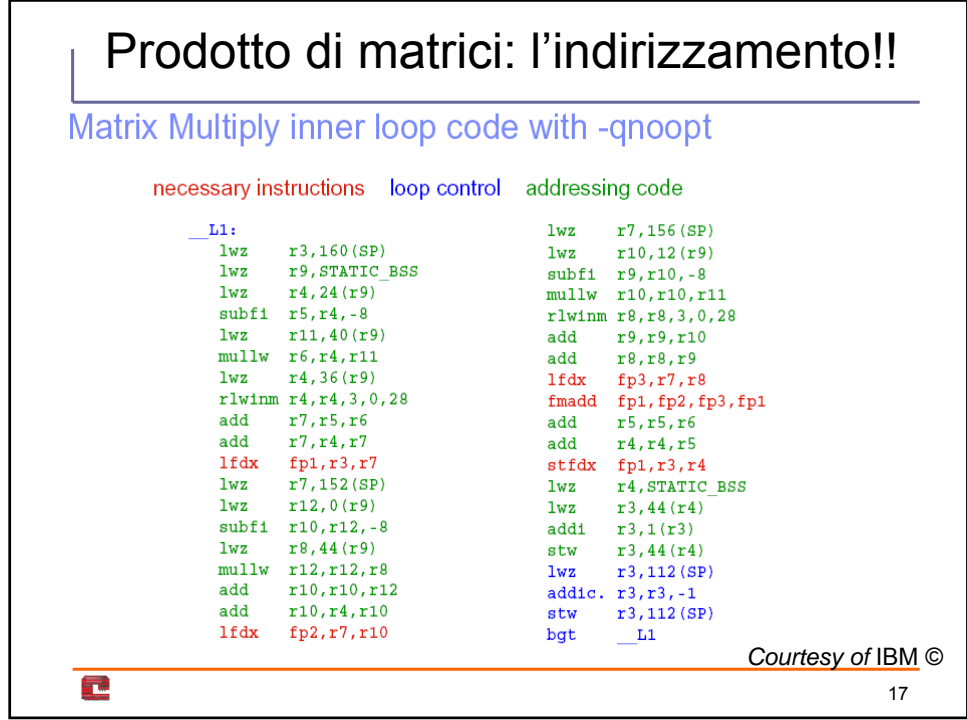

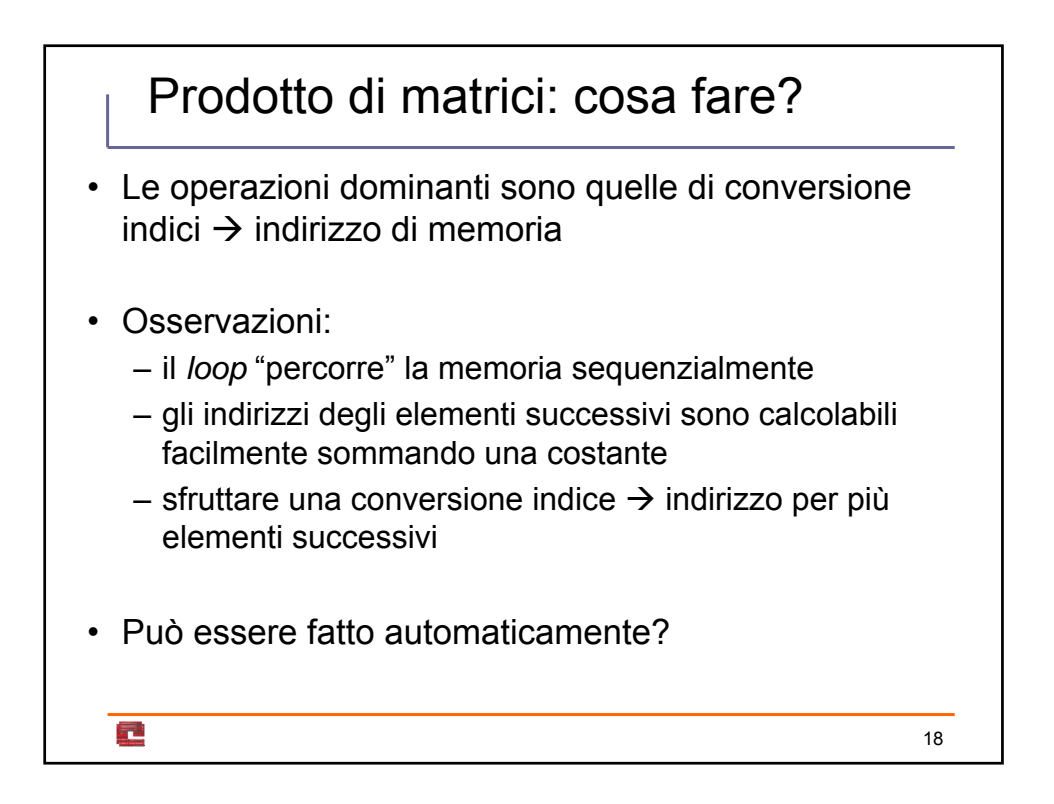

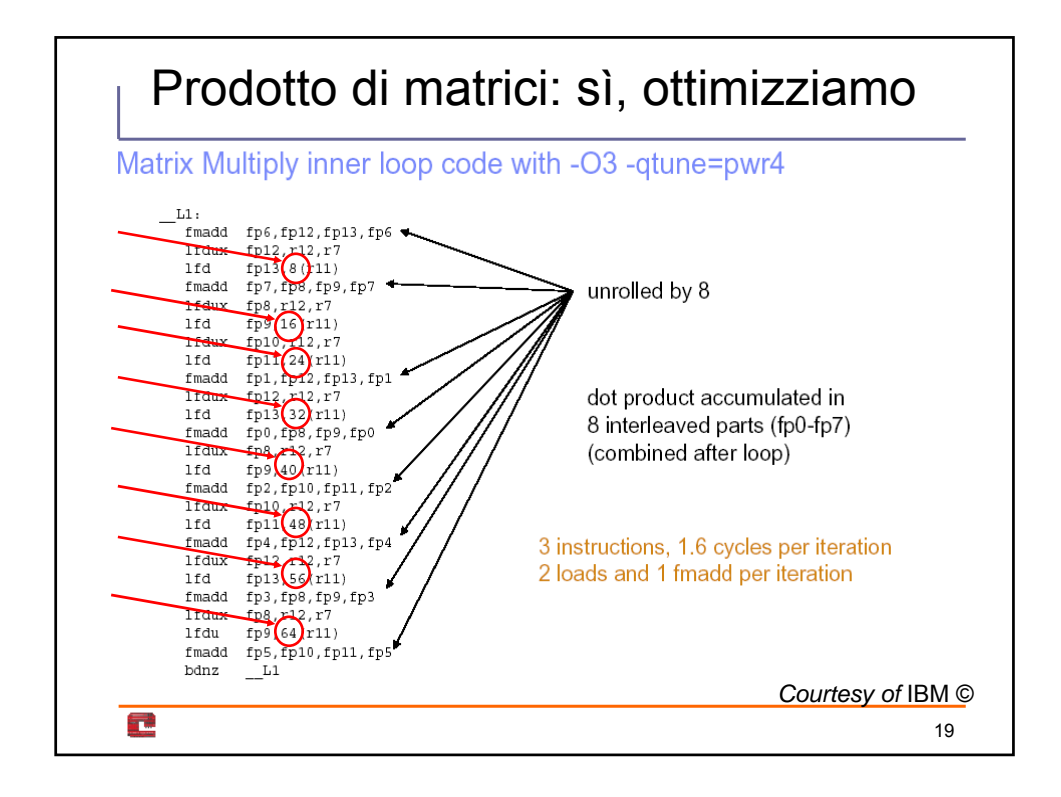

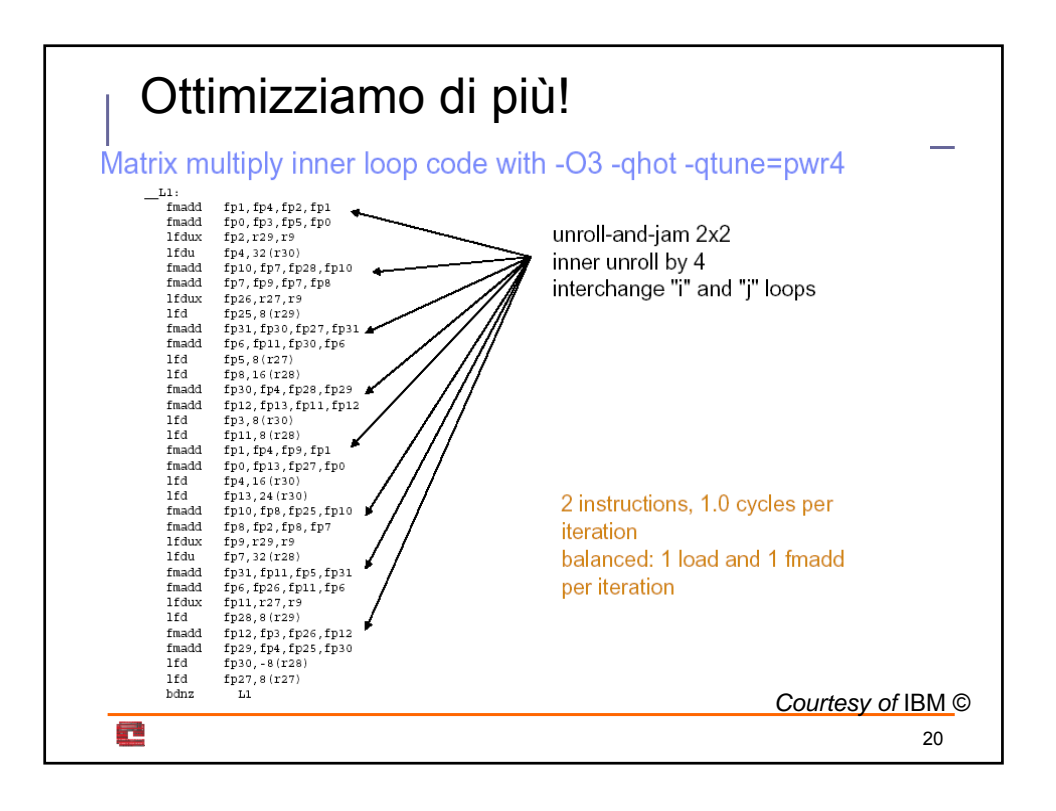

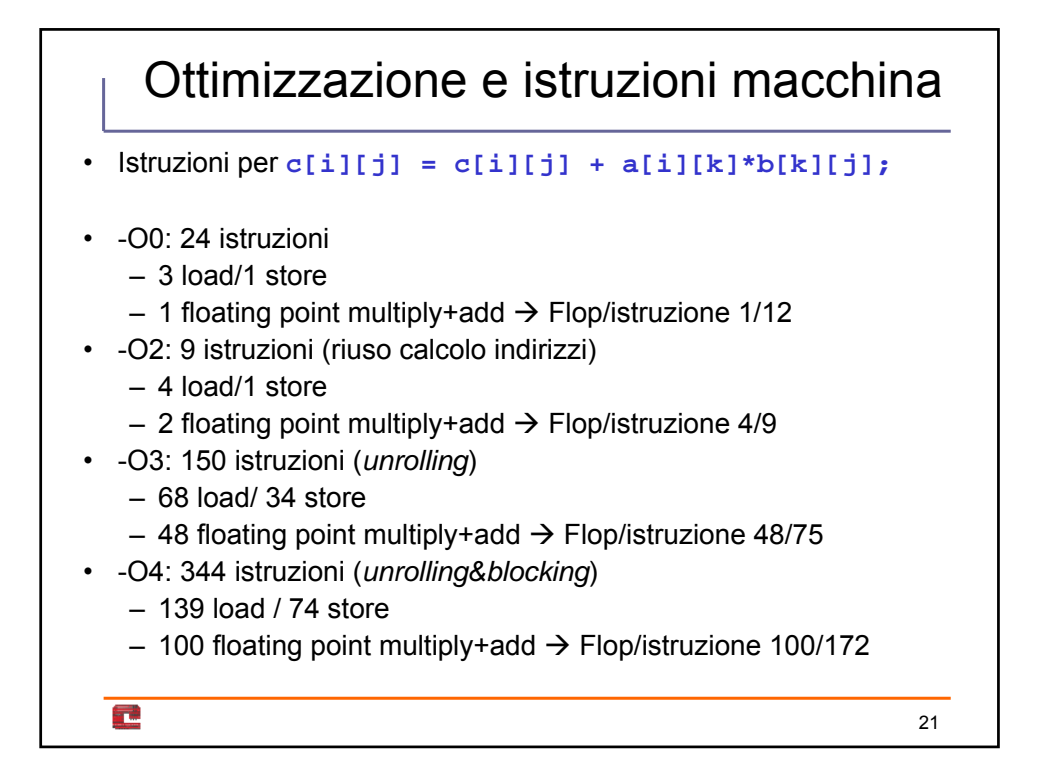

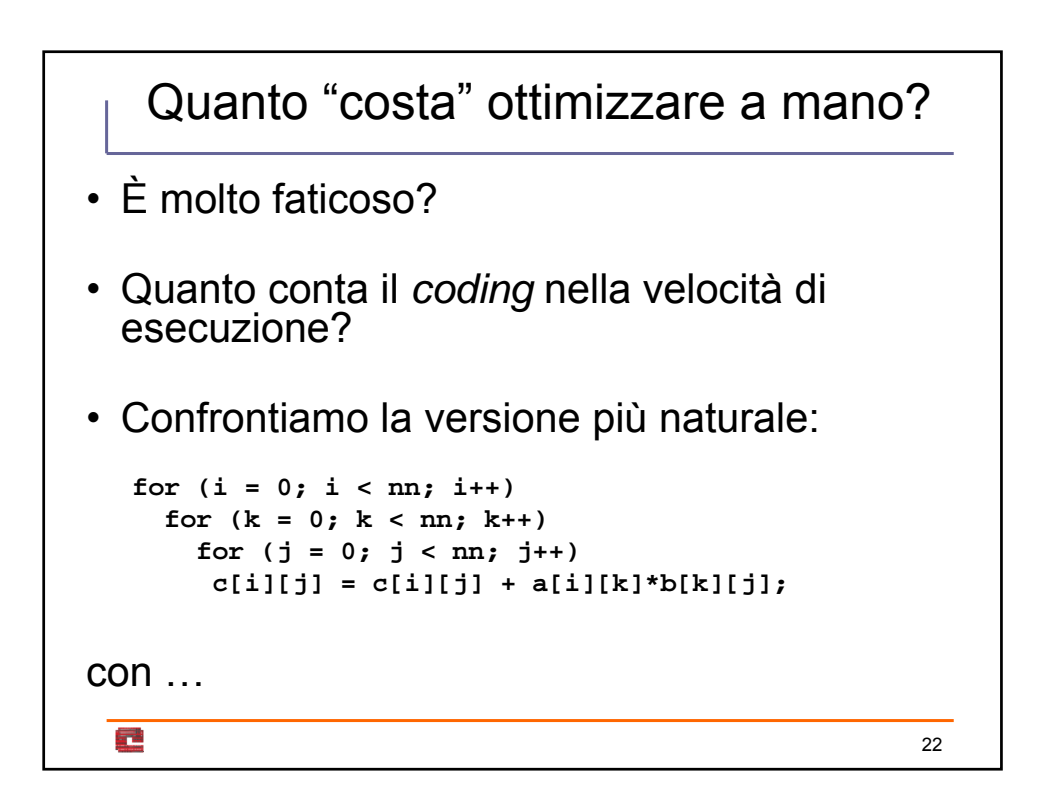

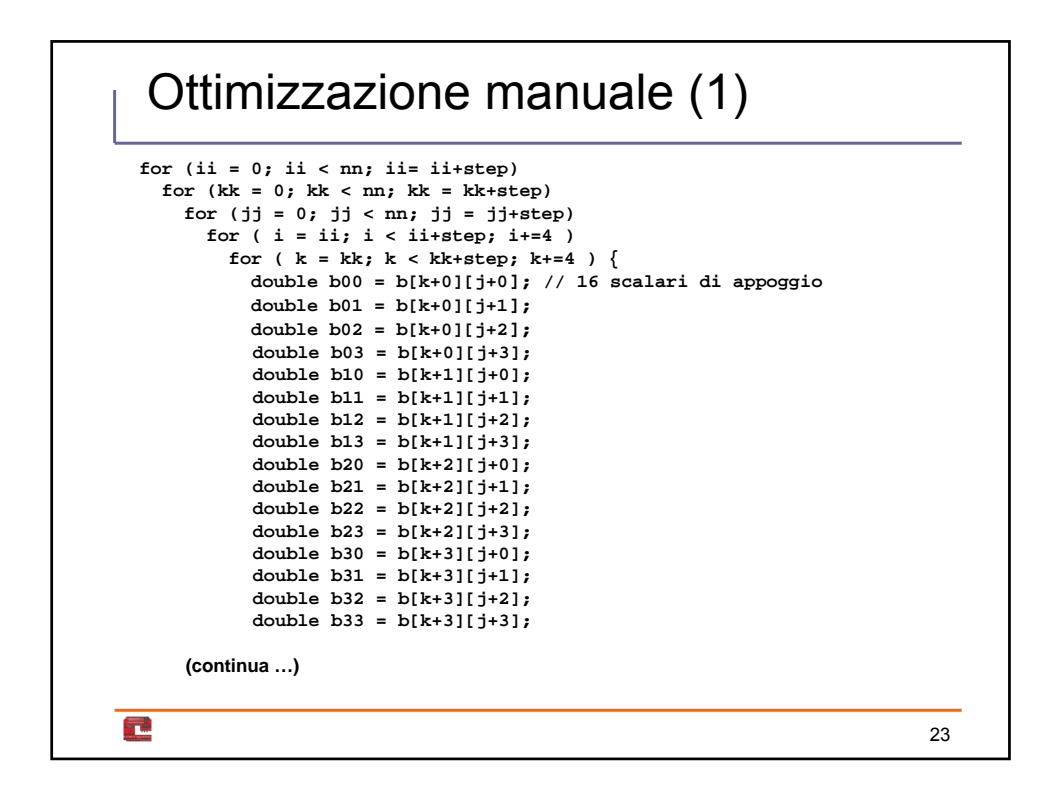

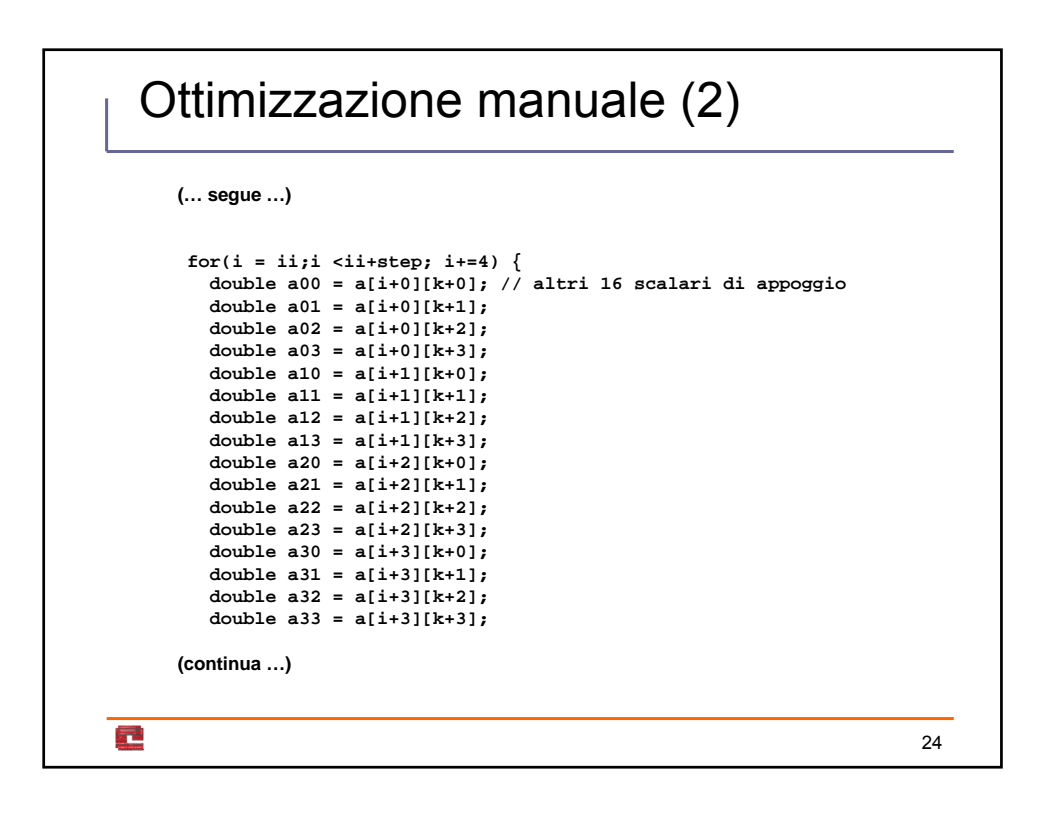

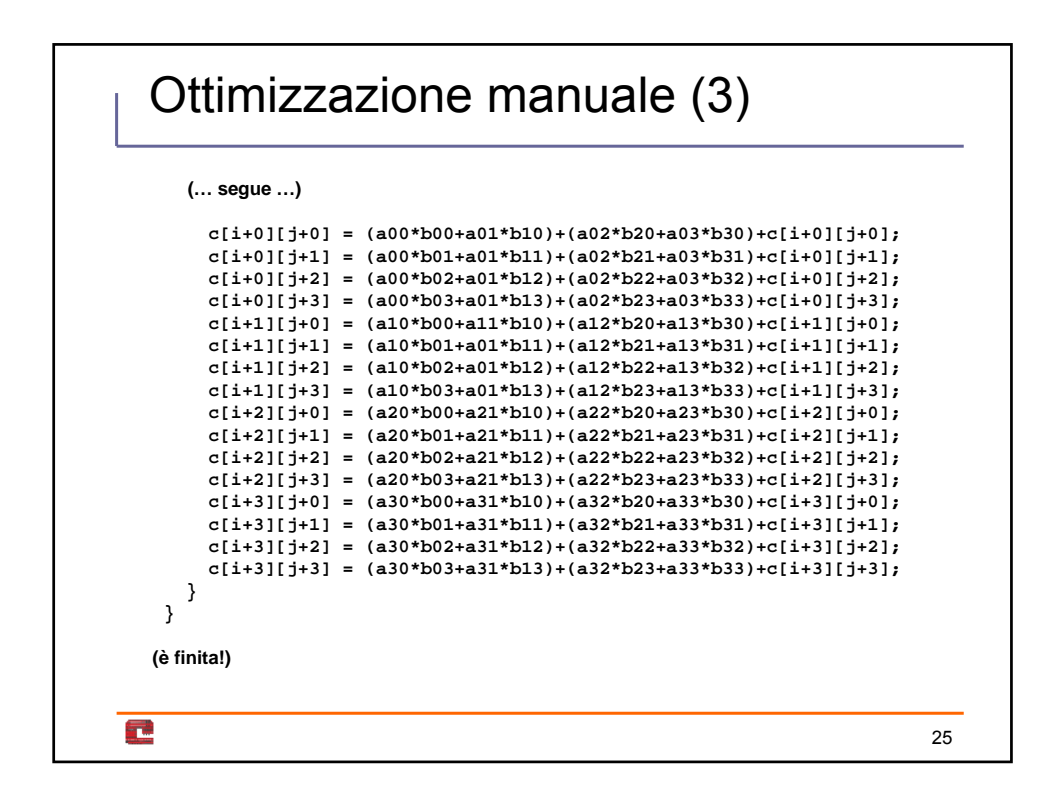

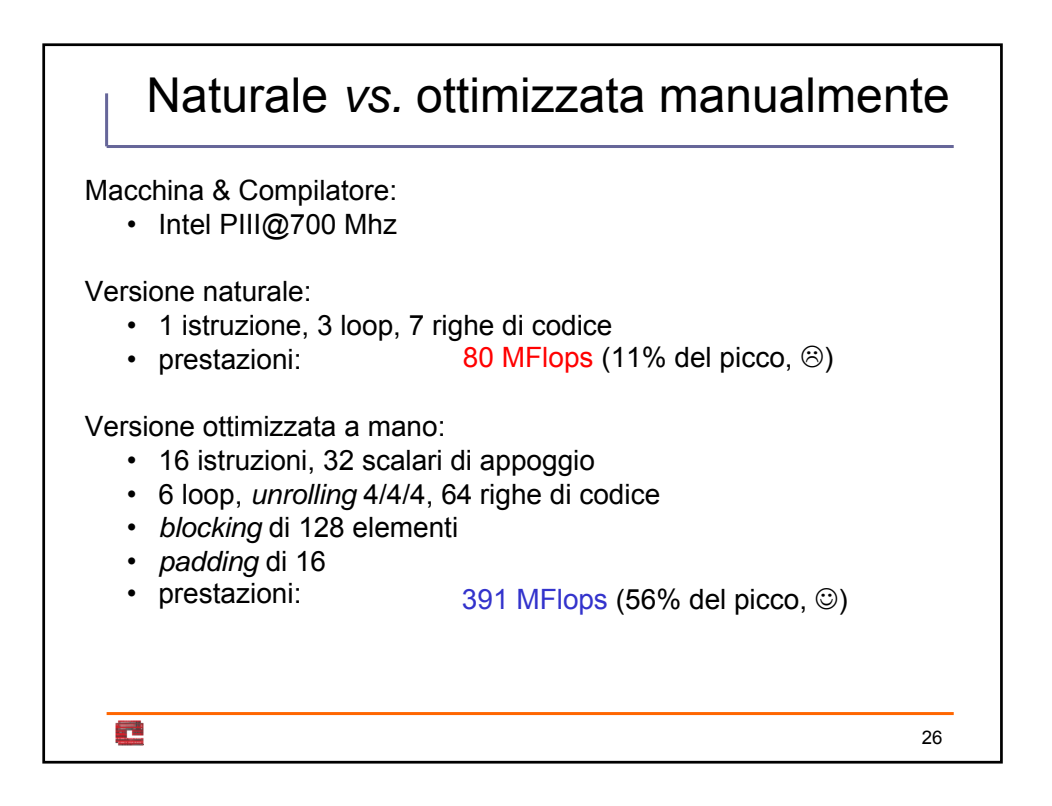

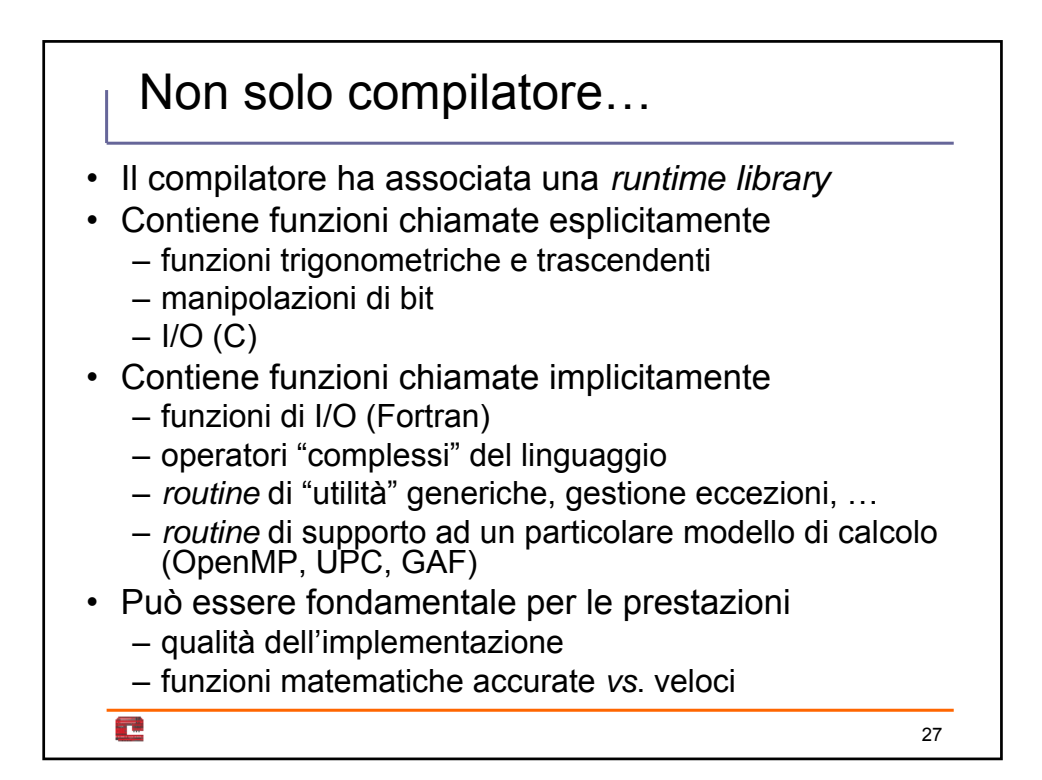

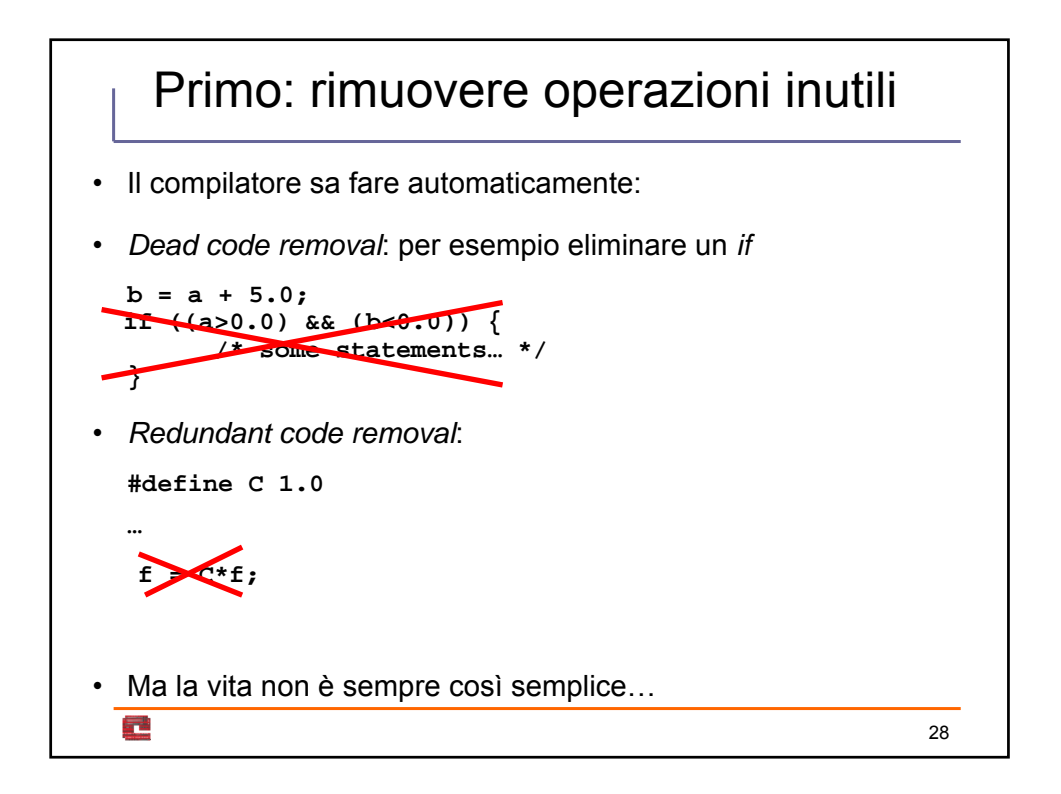

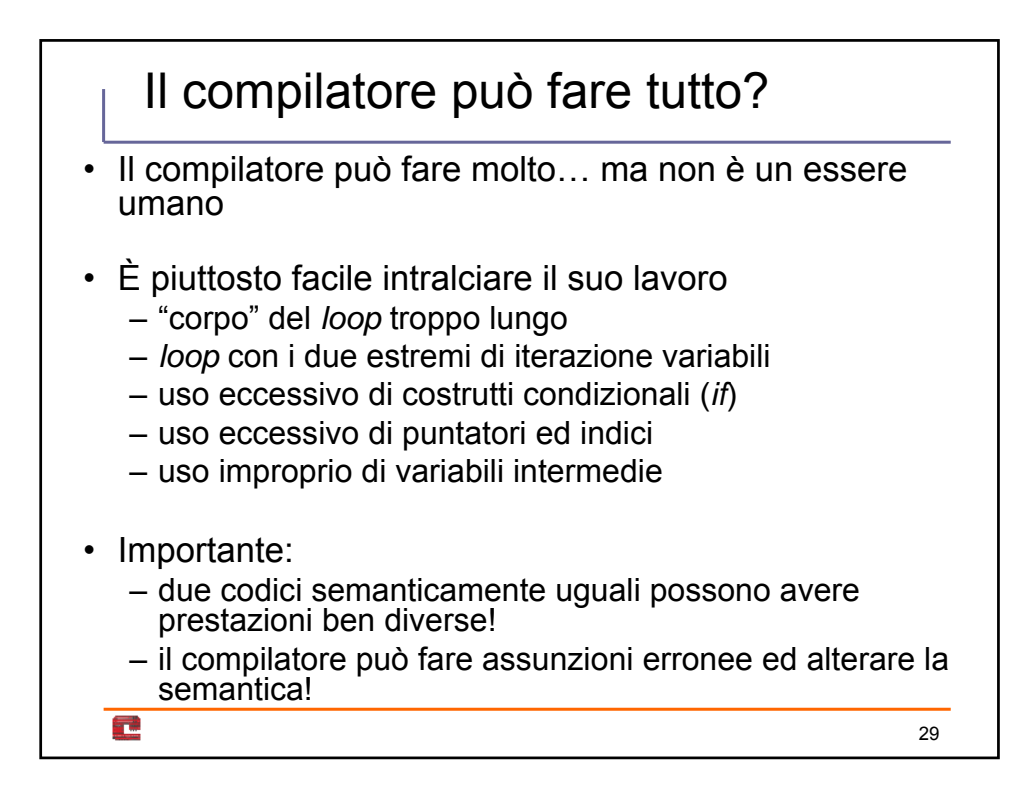

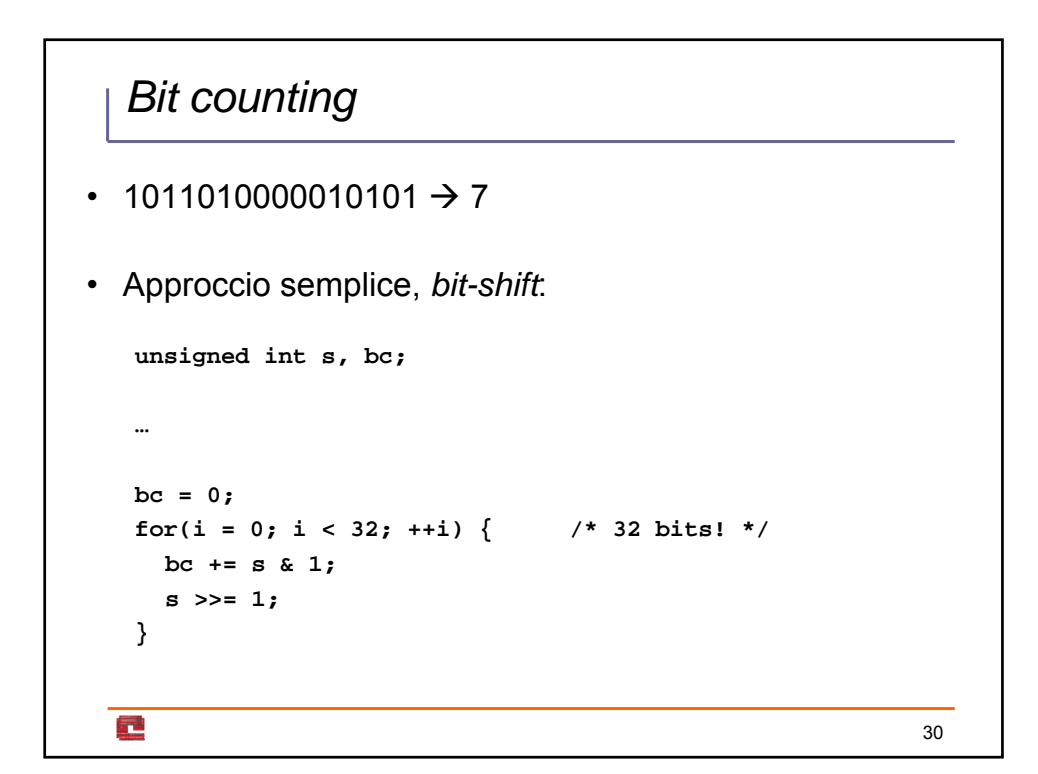

## *Bit counting*: metodo *lookup table*

```
unsigned char bctable[256] = { 0, 1, 1, 2, 1, 2, 2, 3,
   1, /* … e così via fino a */ 6, 7, 7, 8};
 unsigned int s, bc;
 …
 bc = 0;
 for(i = 0; i < 4; ++i) { /* 32 bits/8 bits! */
   bc += bctable[s & 0xFFu];
   s >>= 8;
 }
量
                                                        31
```
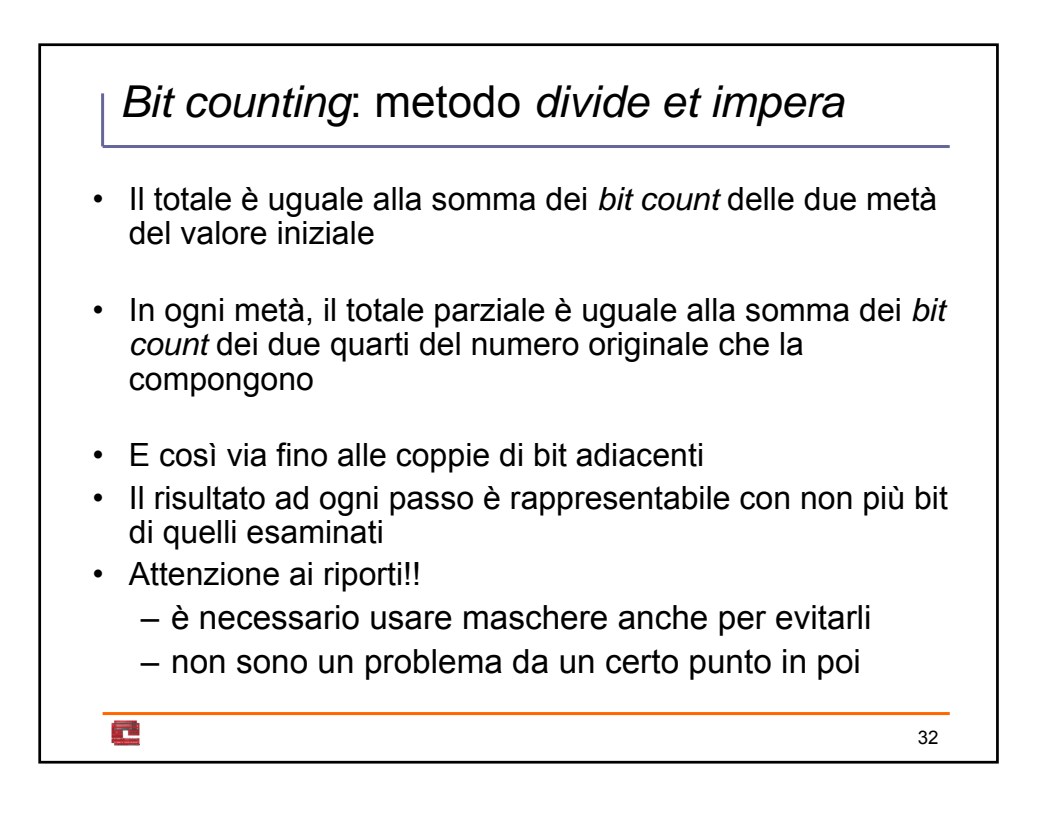

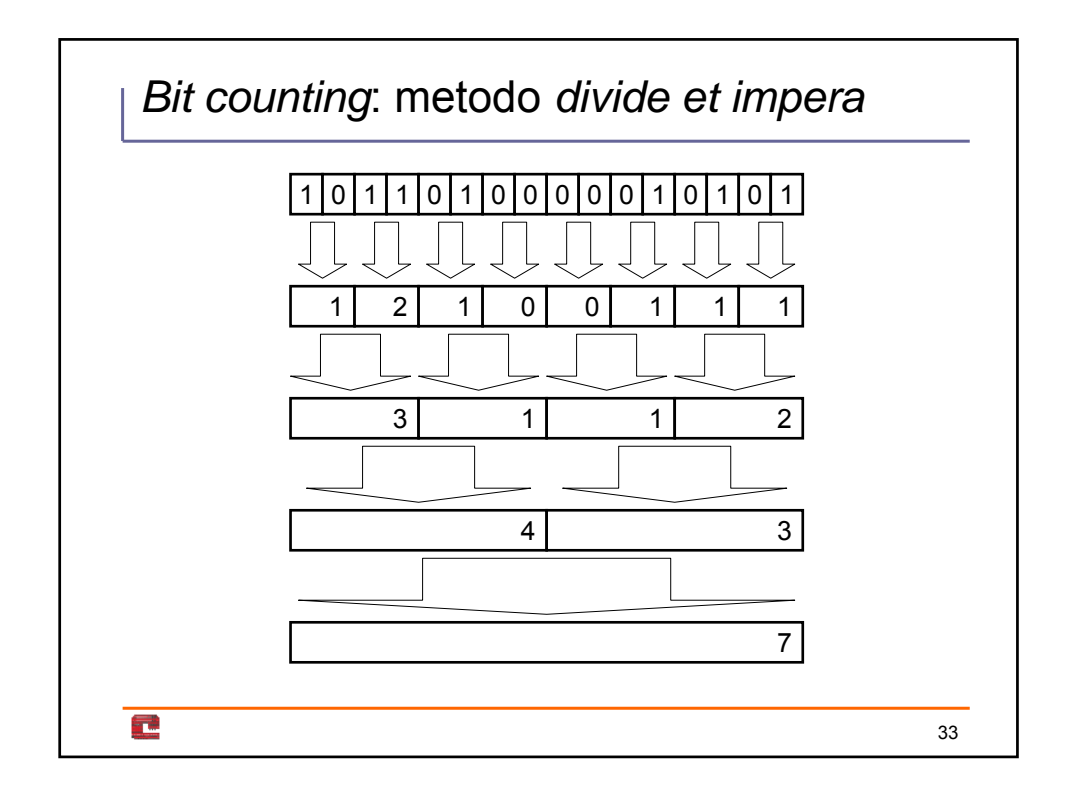

## *Bit counting*: metodo *divide et impera* **unsigned int s, bc; … bc = 0; bc = (s & 0x55555555u) + (s >> 1 & 0x55555555u); bc = (bc & 0x33333333u) + (bc >> 2 & 0x33333333u); /\* ora bc è zero a nibble (4 bit) alterni \*/ bc = bc + (bc >> 4 & 0x0F0F0F0Fu); /\* ora in ogni byte si fa lo stesso calcolo \*/**  $bc = bc + (bc \gg 8)$ **/\* alla fine bisogna eliminare le parti inutili \*/ bc = (bc + (bc >> 16)) & 0x7Fu;**F. 34

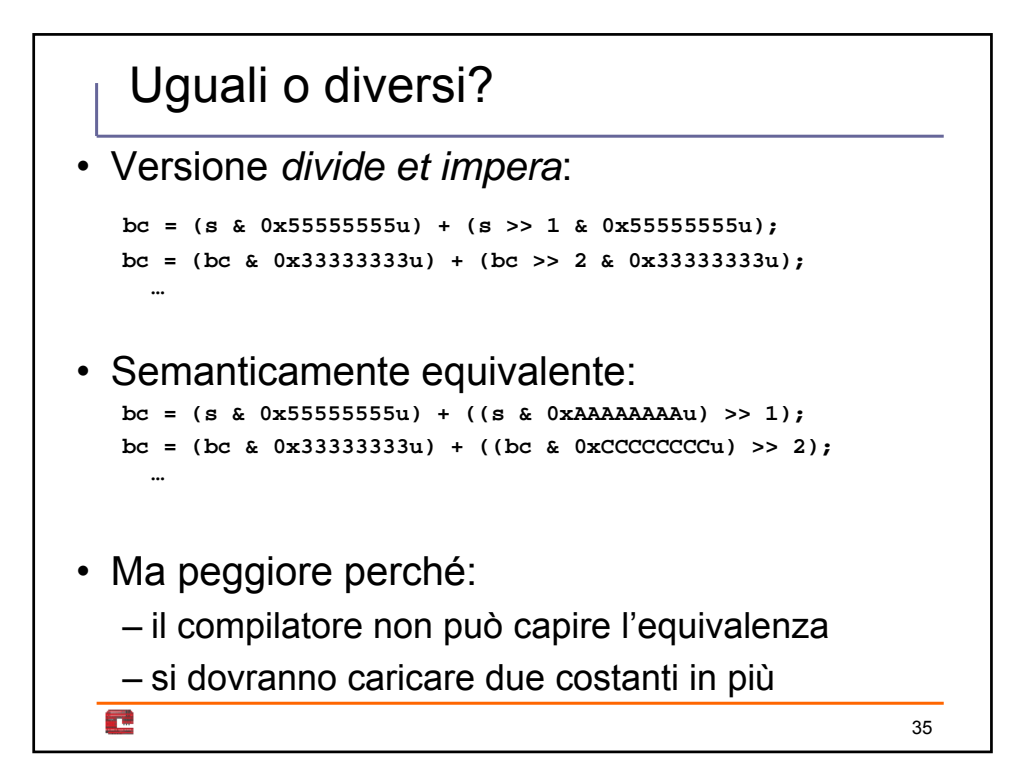

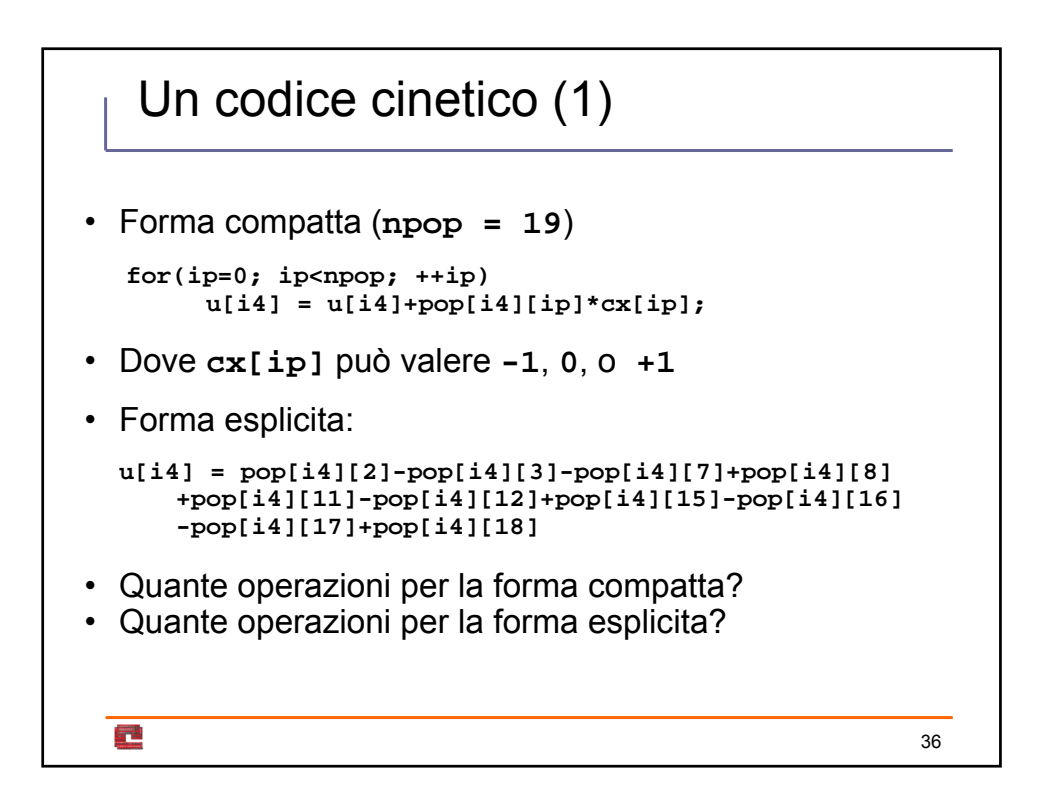

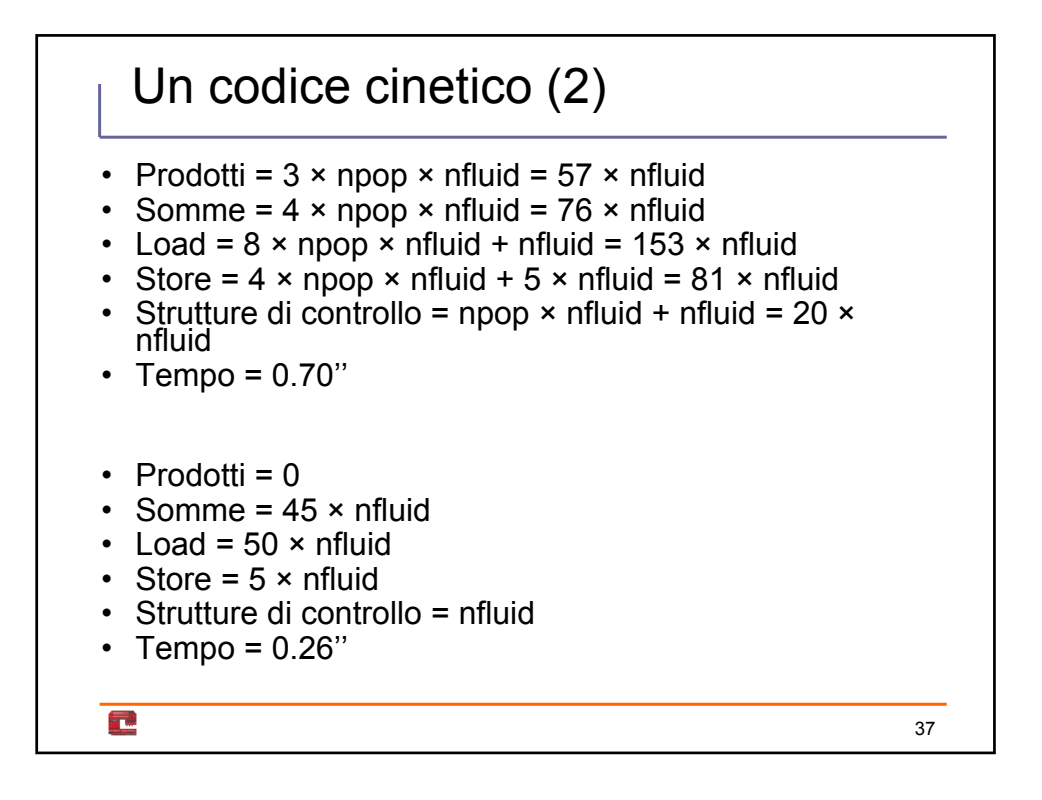

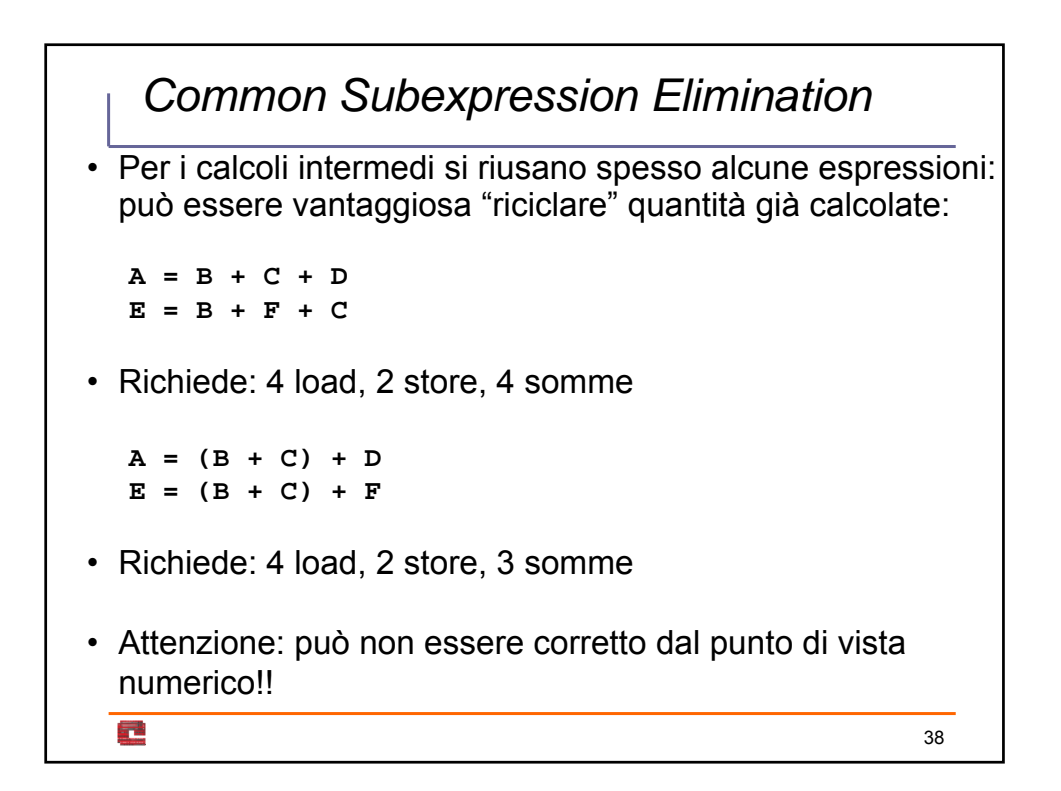

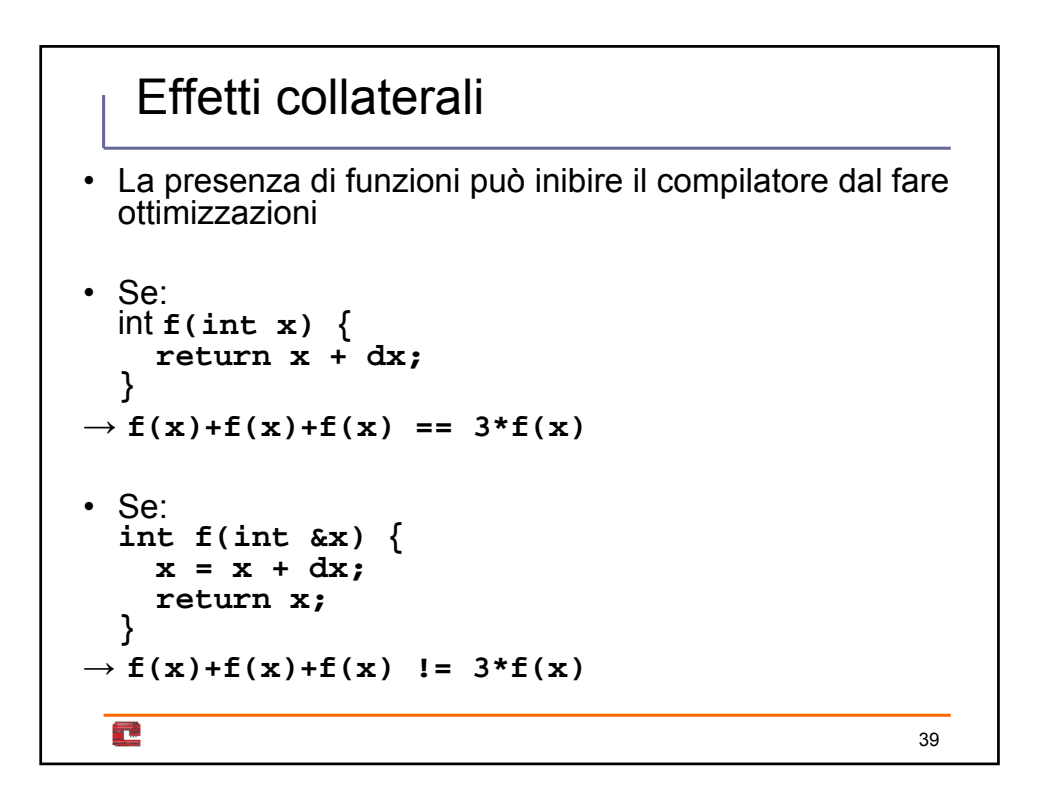

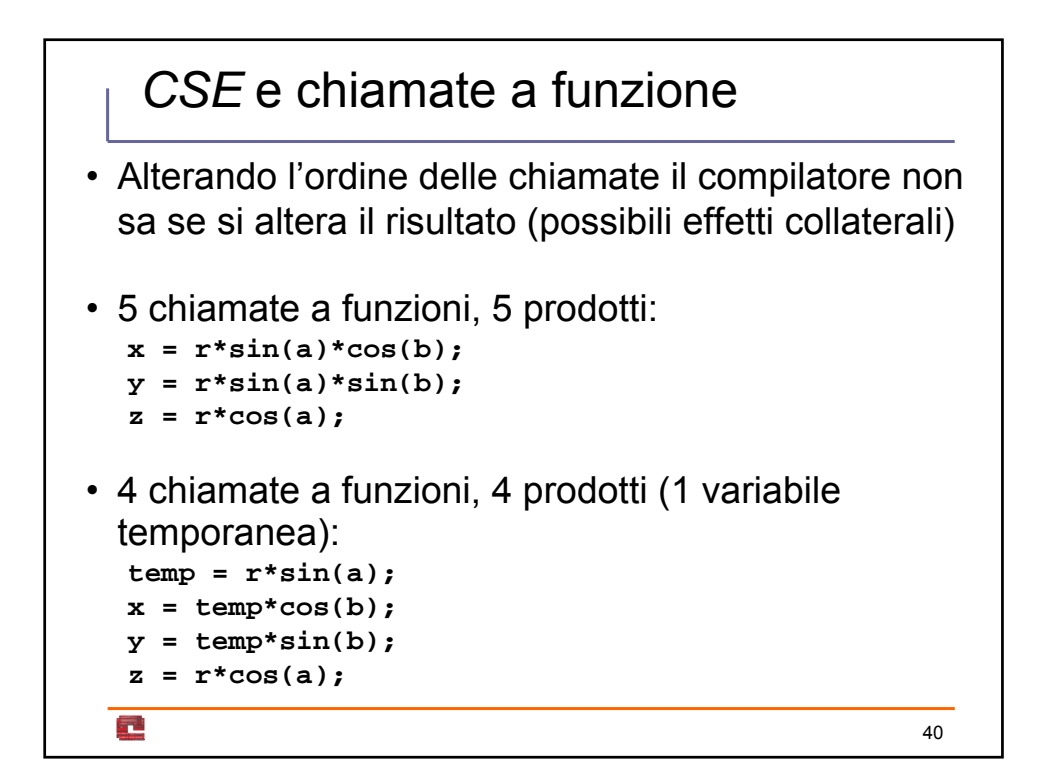

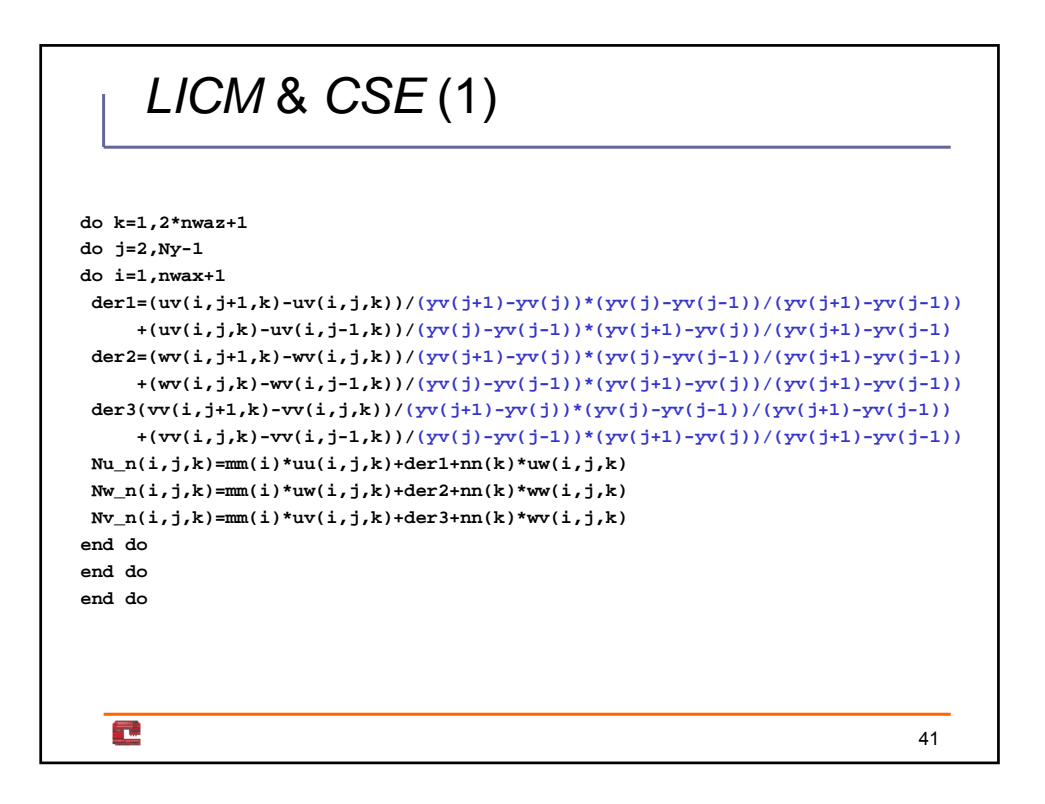

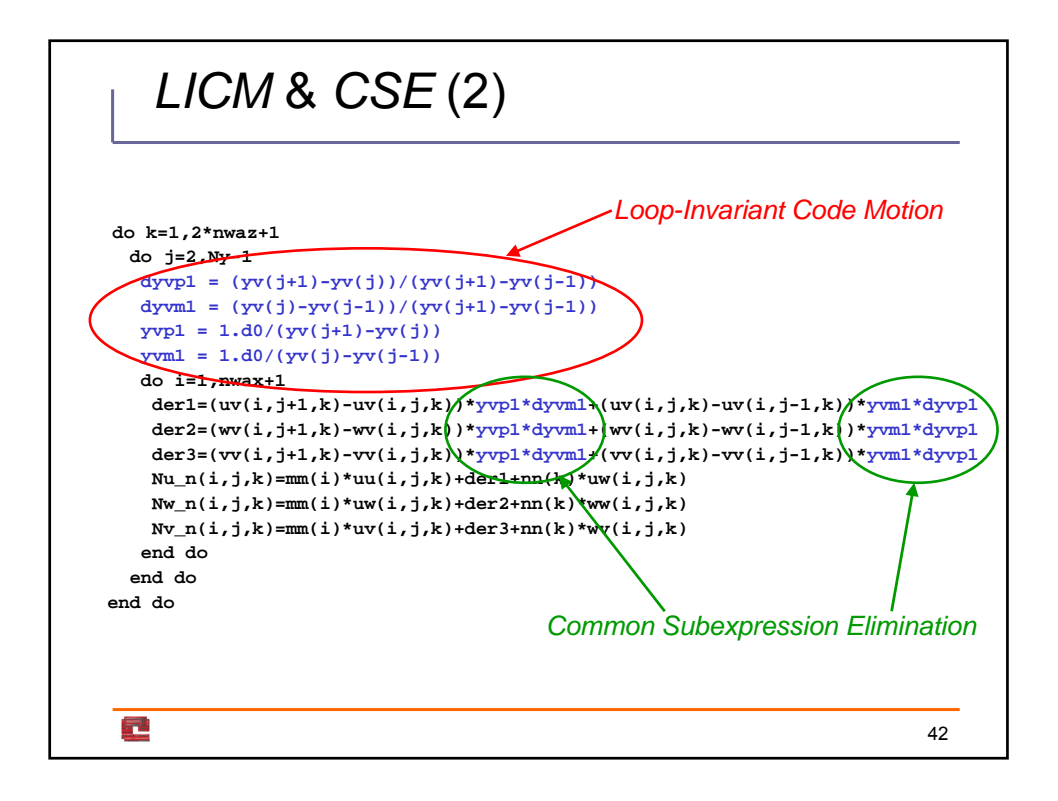

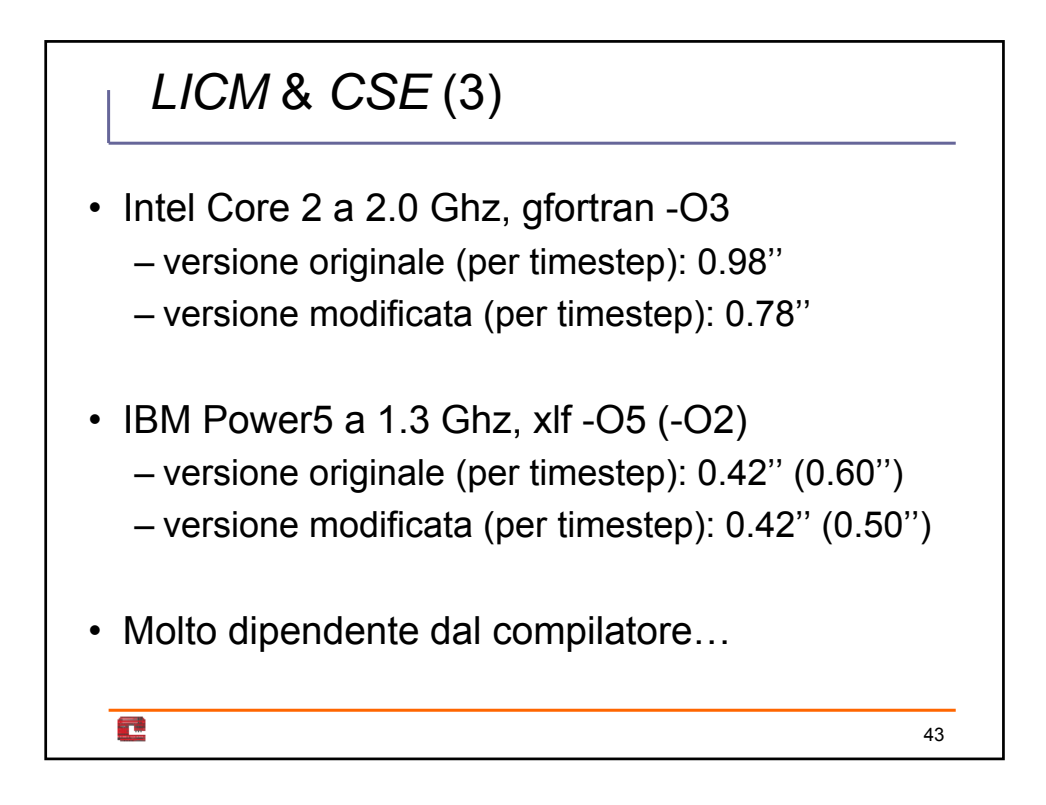

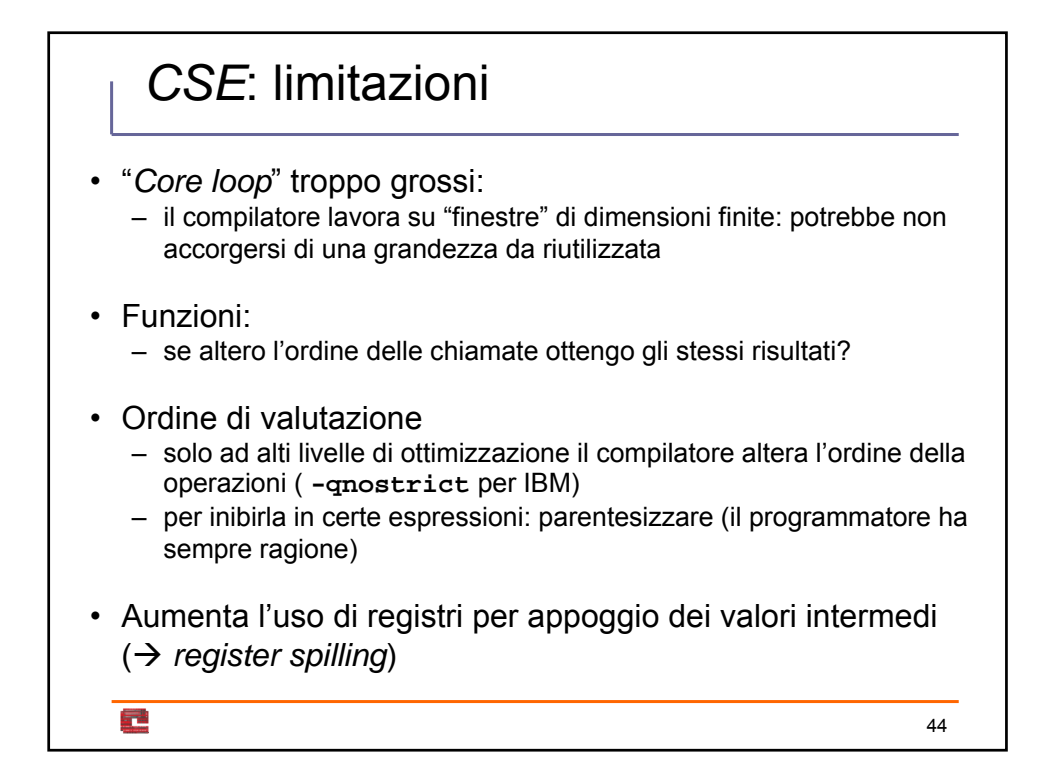

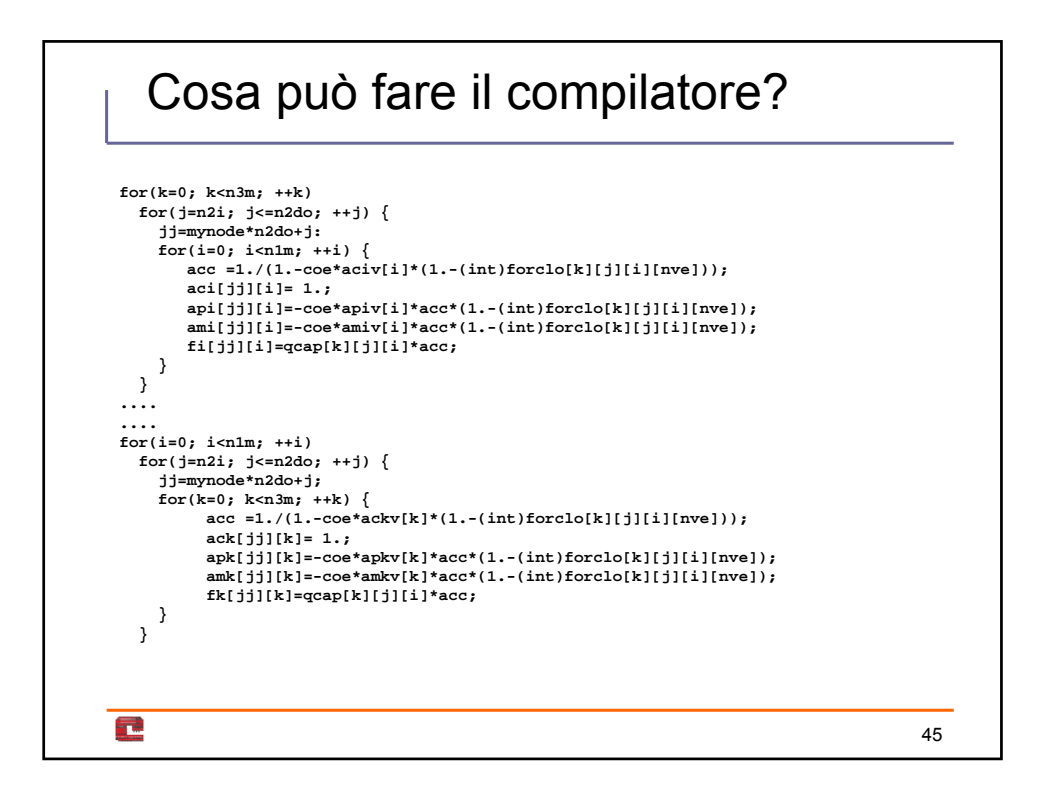

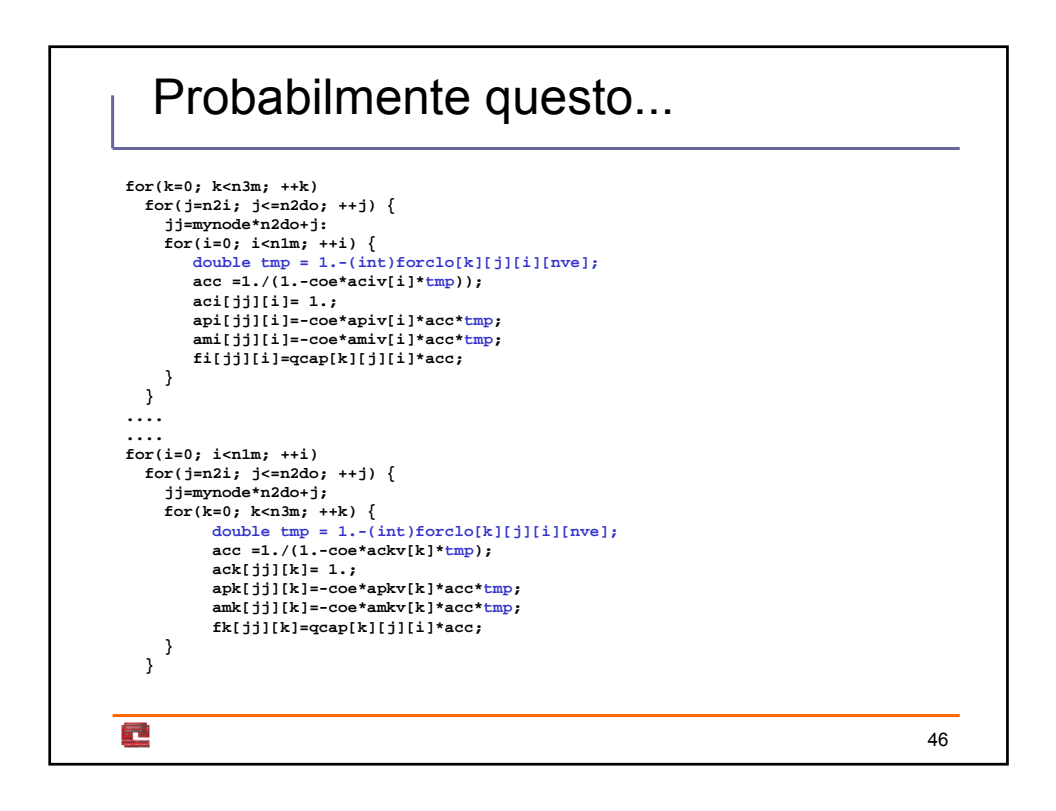

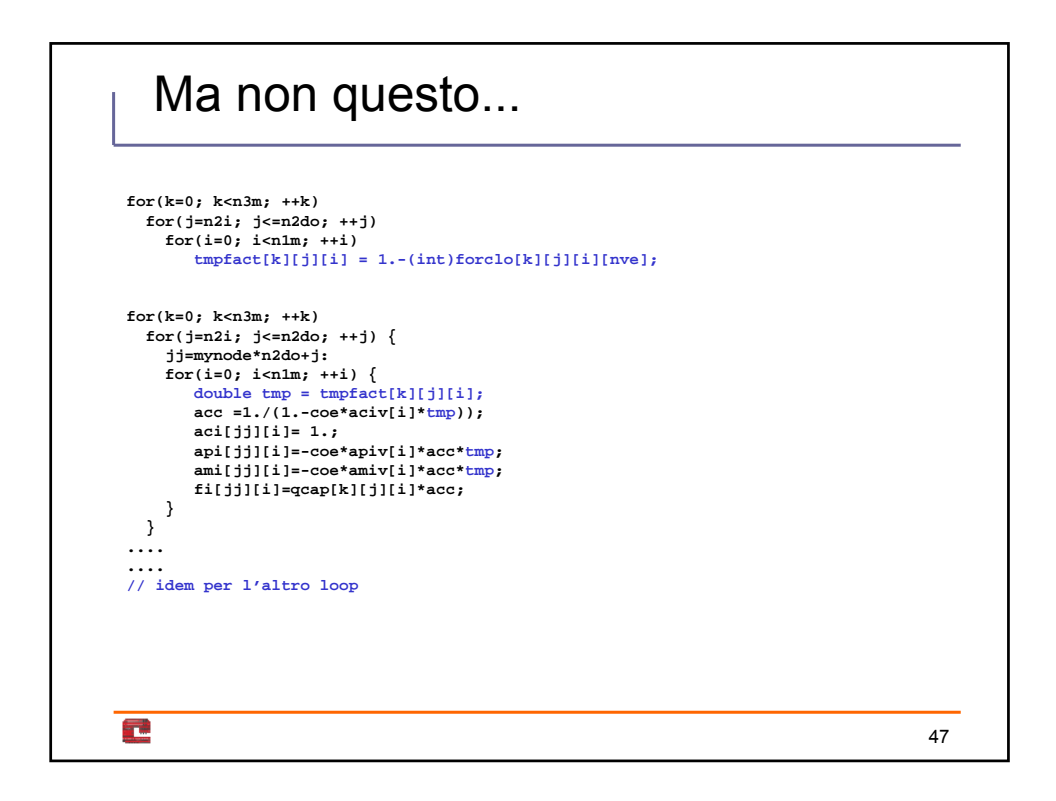

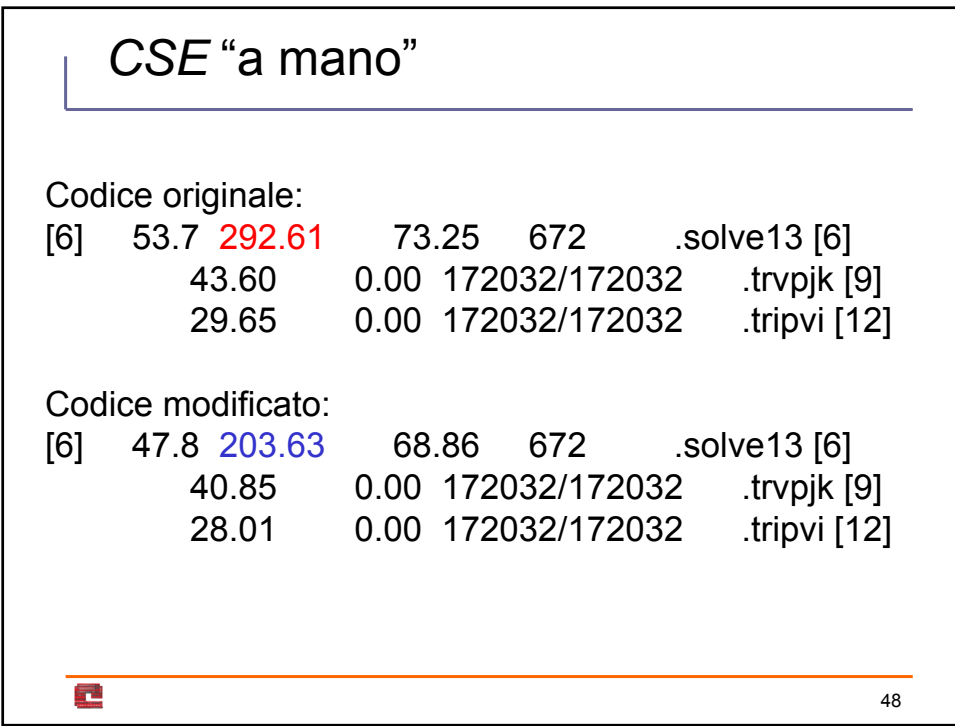

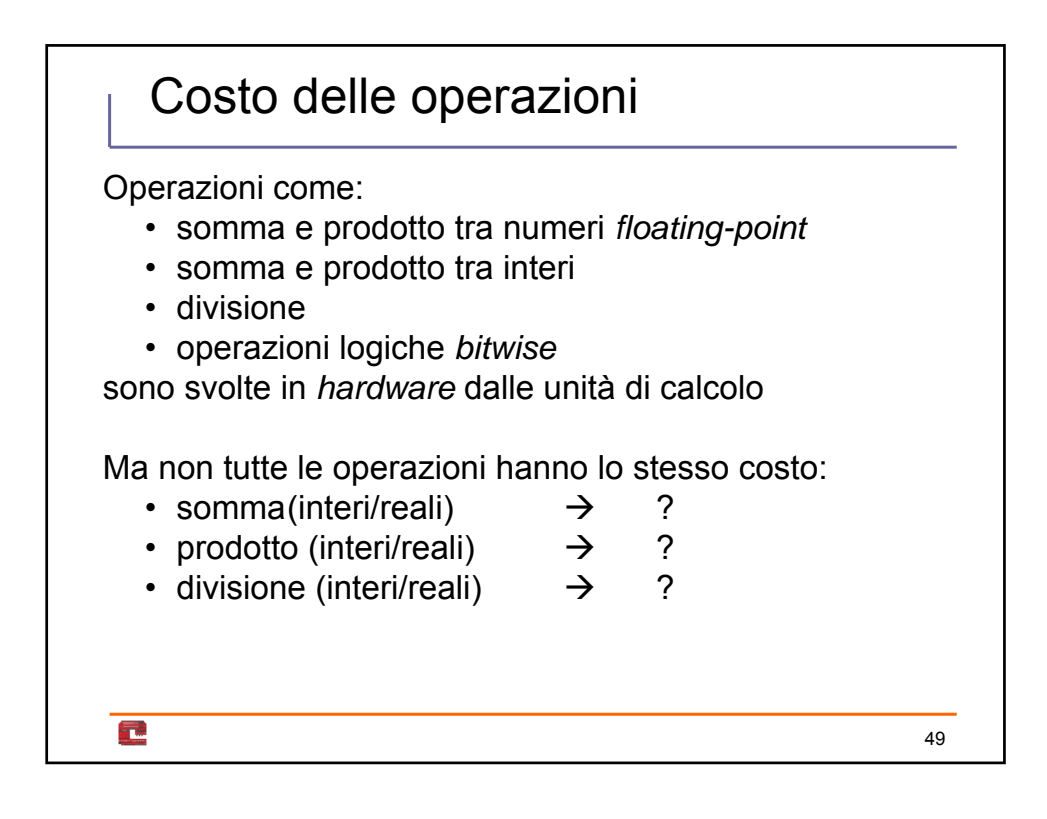

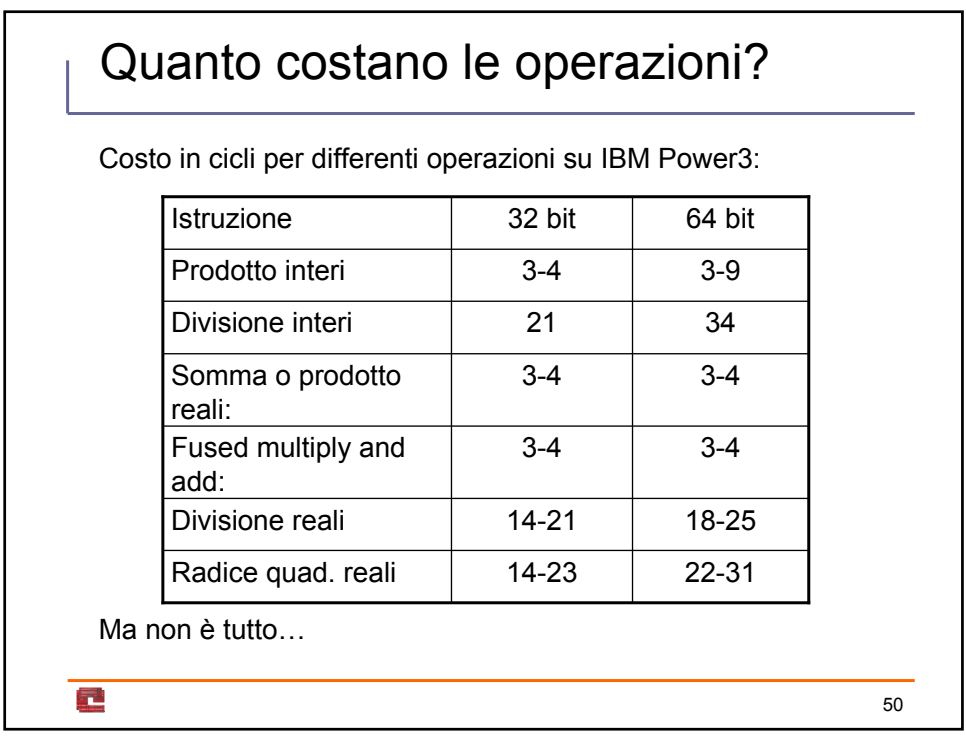

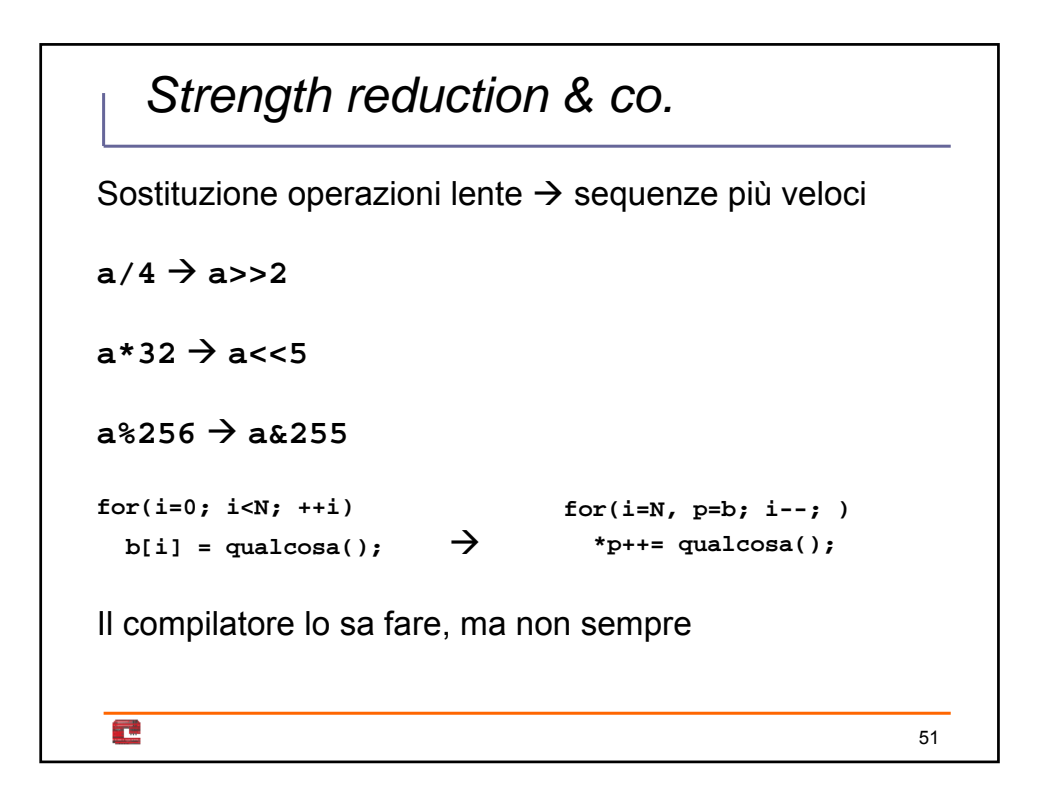

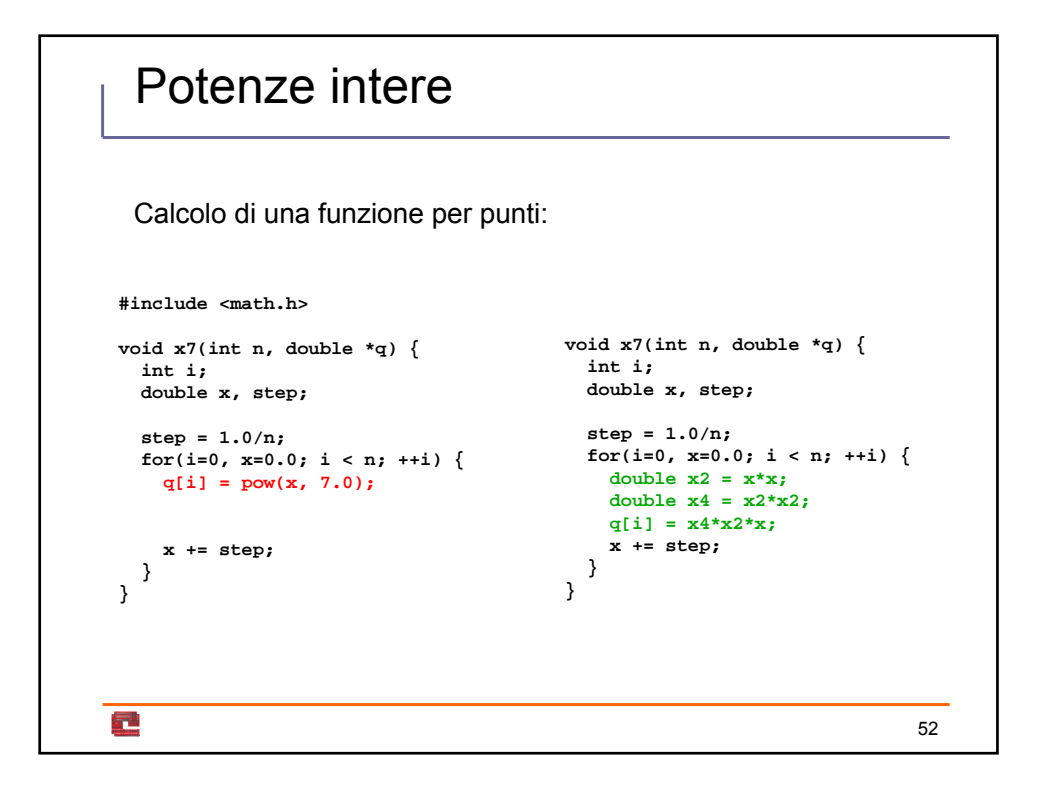

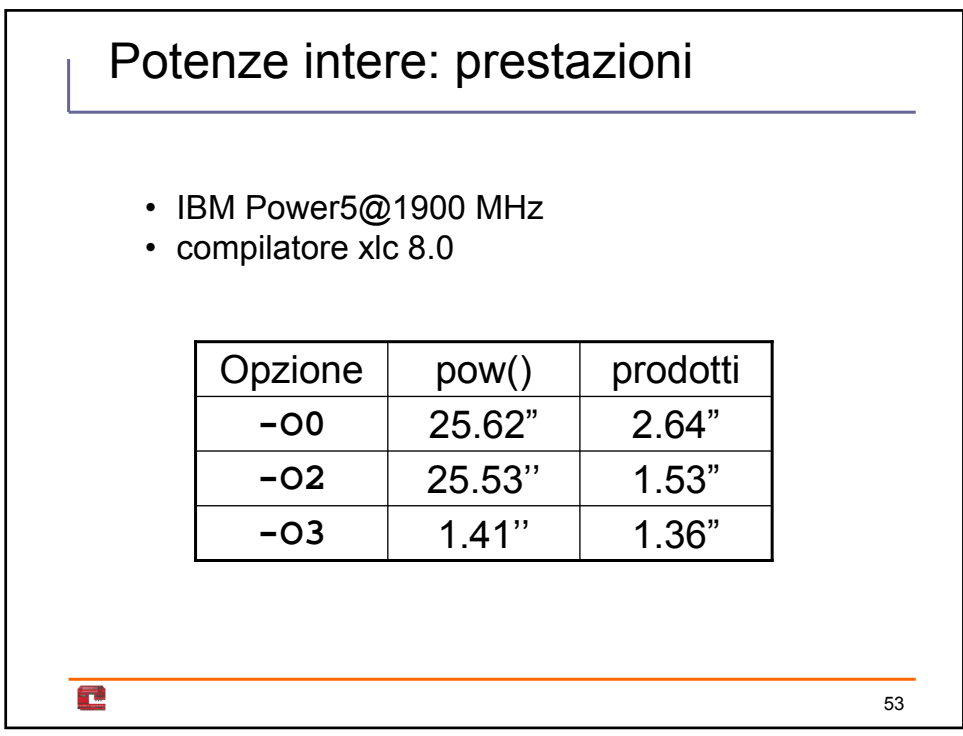

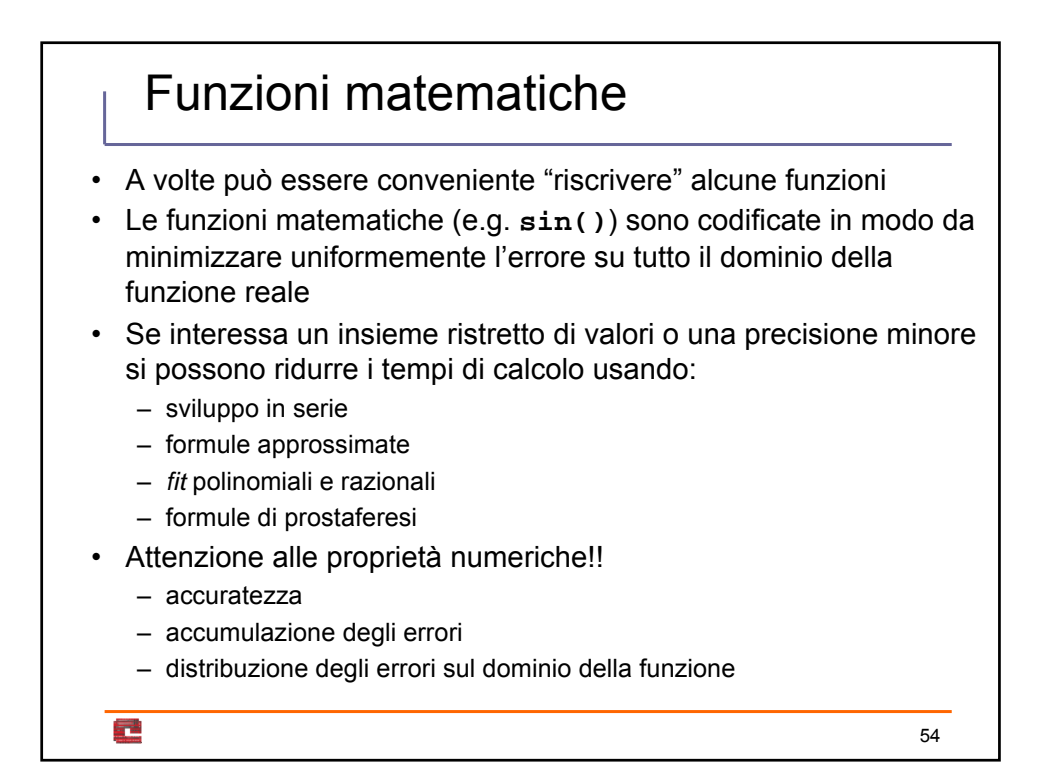

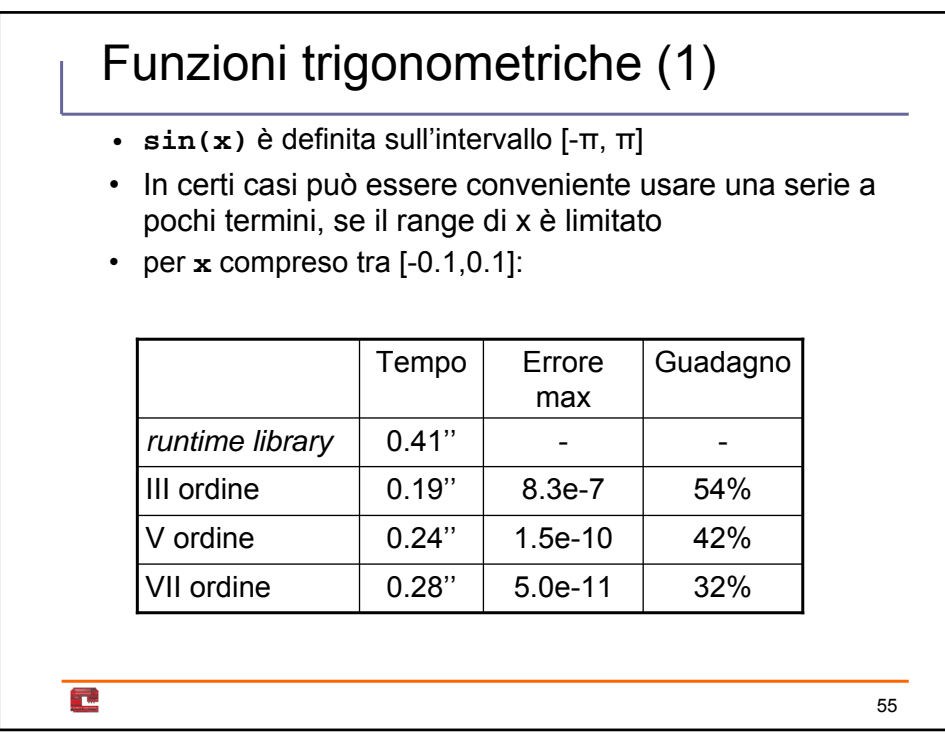

Funzioni trigonometriche (2) **c1 = 1.0; c3 = -1.0/(2.0\*3.0); c5 = 1.0/(2.0\*3.0\*4.0\*5.0); c7 = -1.0/(2.0\*3.0\*4.0\*5.0\*6.0\*7.0); c9 = 1.0/(2.0\*3.0\*4.0\*5.0\*6.0\*7.0\*8.0\*9.0); esatto = sin(x);**  $approx3 = (c3*x*x+c1)*x;$ **approx5 =((c5\*x\*x+c3)\*x\*x+c1)\*x; approx7 =(((c7\*x\*x+c5)\*x\*x+c3)\*x\*x+c1)\*x;**E 56

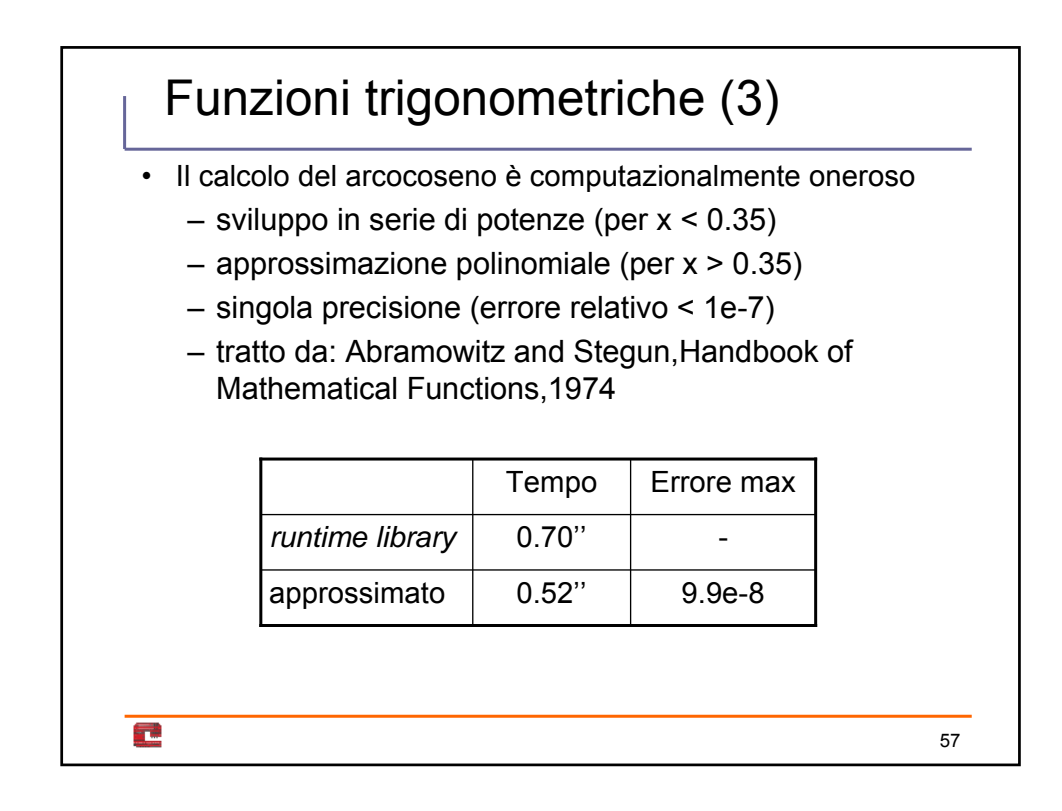

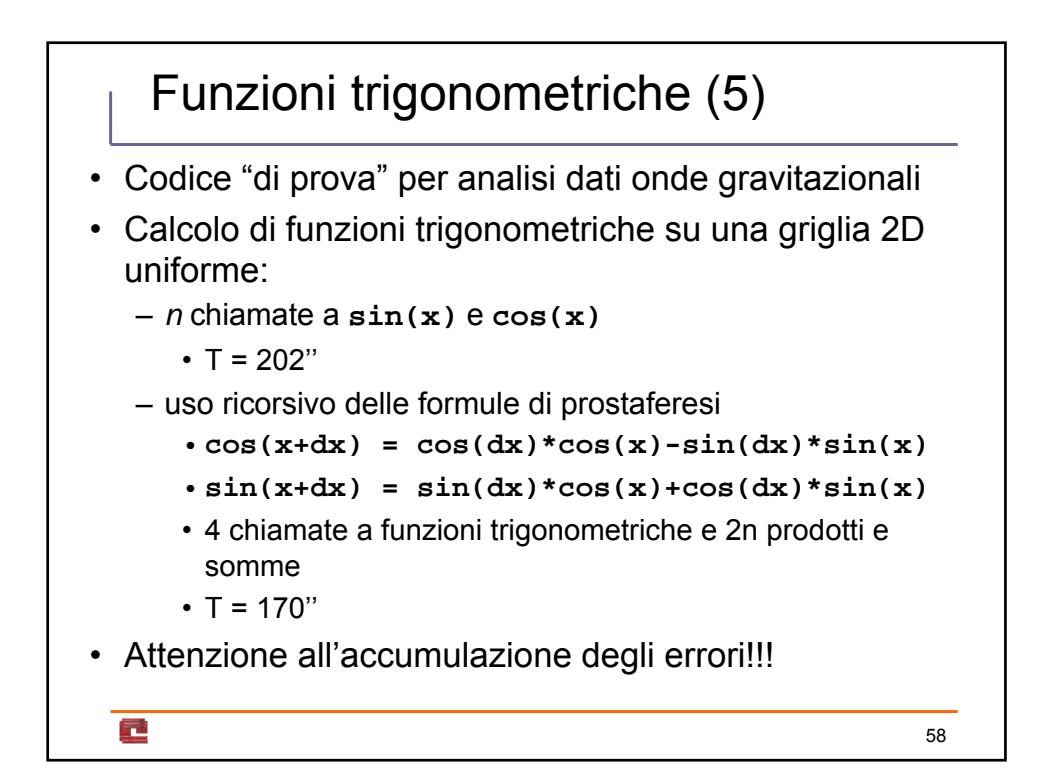

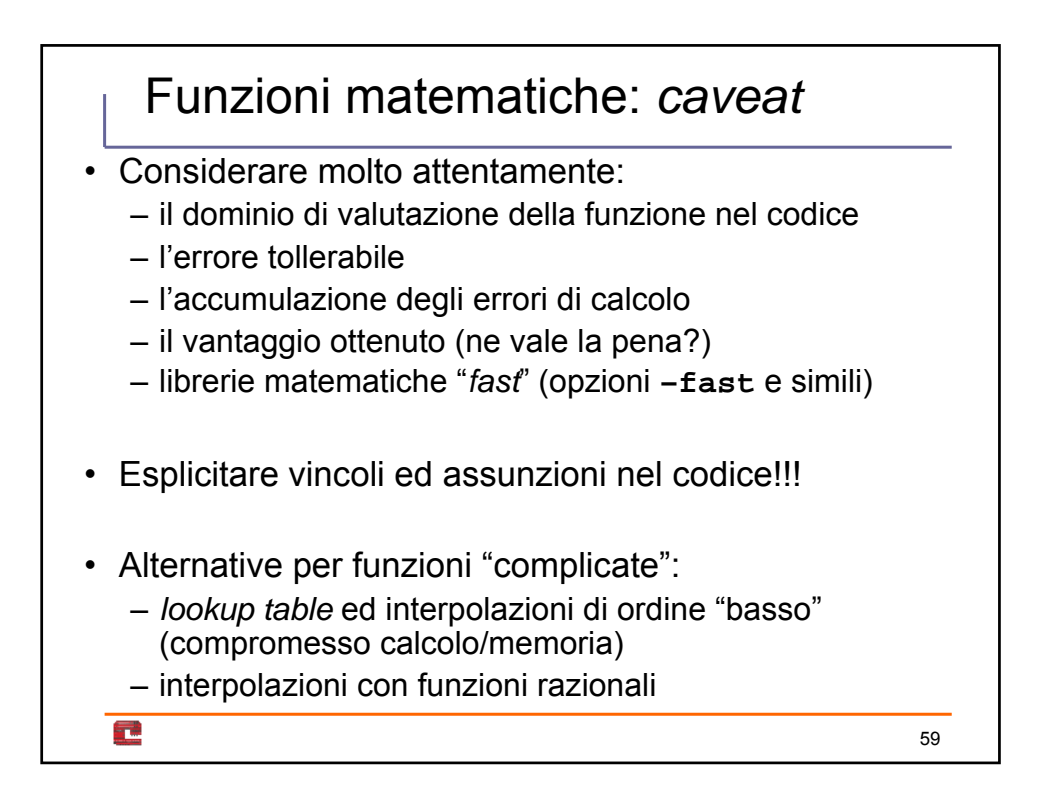